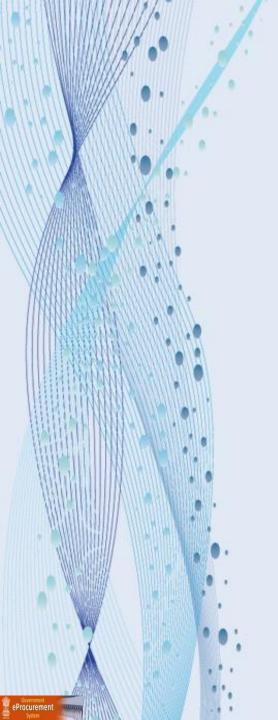

# Government eProcurement System of National Informatics Centre

**(GePNIC Version 1.09.06)** 

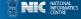

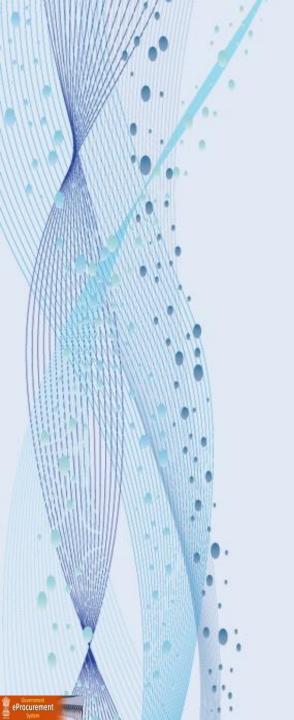

# Bidders Manual Kit for Online Bid Submission for Two (2) Cover System

# Logging in

 Enter the following address in the address bar of a browser <a href="https://eprocure.gov.in/cppp/">https://eprocure.gov.in/cppp/</a>

 Click onto eProcure to go to the home page of the portal where you did the registration process.

 On the right top of the page, Enter the login ID and password under User login section to login into your profile.

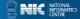

# mourha ozoa

eProcurement

# Government of India

# Central Public Procurement Portal

(eProcurement)

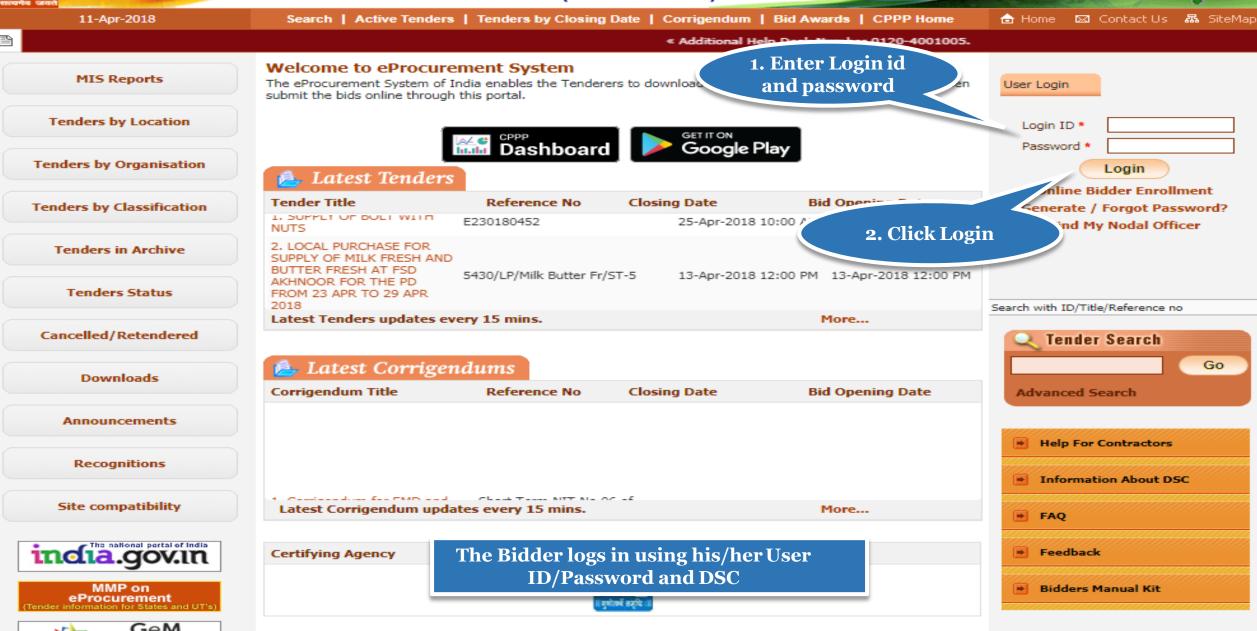

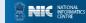

Search | Active Tenders | Tenders by Closing Date | Corrigendum | Results of Tenders 亩 Home 🖂 Contact Us 🚜 SiteMap 24-Jan-2018

« Attention - Users should upgrade their Java to JRE8

« Web based training on Government eProcurement System is being conducted on various topics on a regular basis. The Web based train be conducted on all Central Government working days from 2.30 PM to 4.30 PM in English only.

# MIS Reports

### Tenders by Location

Tender Click here to Tende **DSC** Login

### Tenders Status

Ten

Cancelled/Retendered

Downloads

Announcements

Recognitions

Site compatibility

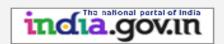

eProcurement """

# **Digital Certificate Authentication**

# Welcome ABCD Pvt.Ltd. [bidder10@gmail.com],

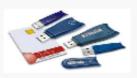

- 1. You have registered with DSC. Please insert your DSC card / e-Token for authentication.
- 2. Click the 'Login' button to proceed.

| 5.No | Alias Name  | Serial No.  | Certificate Type | Expiry Date          | Туре    | Status |
|------|-------------|-------------|------------------|----------------------|---------|--------|
| 1.   | USHA SAXENA | 53 86 ed 12 | Signing          | 11-Dec-2019 01:15 PM | Class 2 | Live   |

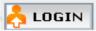

Logout

If the 'Login' button is not appearing in this screen, perform the following checks:

- 1. Java Run Time Environment (JRE) 1.8 or above should be installed.
- 2. DSC drivers should be installed from the resource CD.
- 3. The DSC smart card / e-Token must be plugged in with the system's USB port / smart card reader.

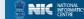

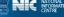

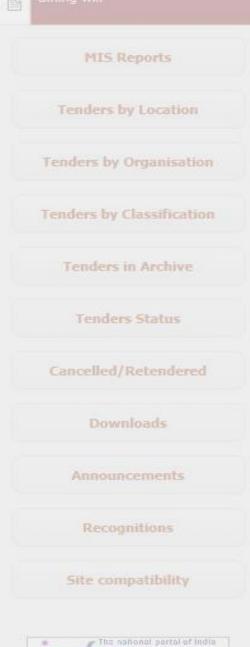

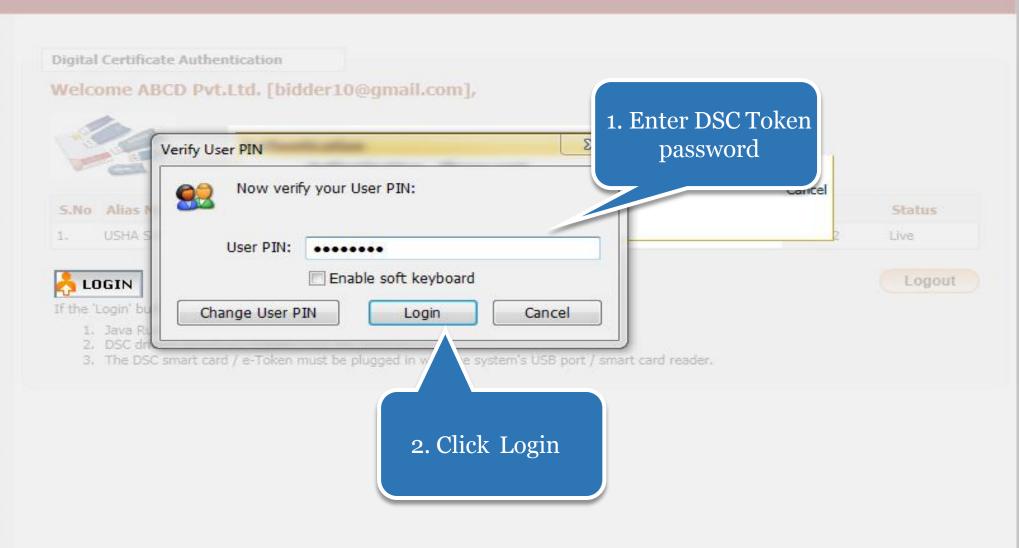

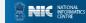

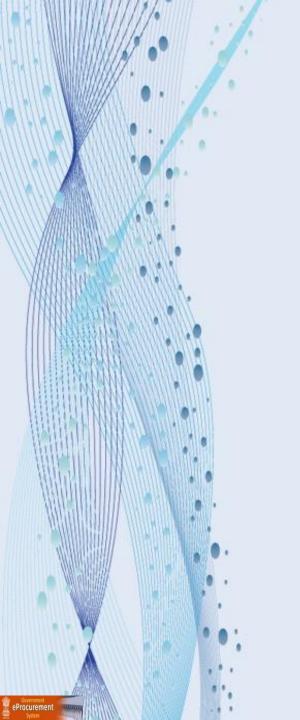

# **Bid Submission**

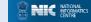

# Search Tender

 After successfully logging in, You will be able to view the Dashboard of your profile.

 Click Search Active Tenders on the left side of the page to search the tenders.

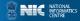

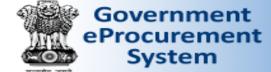

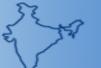

Welcome Last login

: bidder10@gmail.com : 24-Jan-2018 01:08 PM

Server Time 24-Jan-2018 14:38:28

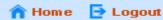

# **Government eProcurement System**

## DASHBOARD

### Welcome ABCD Pvt.Ltd.,

Roles: Tenderer

Announcements

Attention - Users should upgrade their Java to JRE8

Web based training on Government eProcurement System is being conducted on various topics on a regular will be conducted on all Central Government working days from 2.30 PM to 4.30

Click here to Search the Active Tenders

**Bid Management** Search Active Tenders

**User Management** 

My Accounts

My Auctions

Live Auctions

My Documents

**Auction Management** 

View Auction History

My Tenders

Clarification

My Active Bids

Bid Opening (Live)

Confirmatory Documents

Techno Commercial Query

Short fall Documents

My Bids History

Confirmatory Documents

Short Fall Documents History

Archived Clarification

Tender Status

My Withdrawn Bids

ep/app?page=SearchActiveTenders&service=page

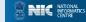

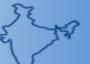

Welcome Last login

: bidder10@gmail.com : 24-Jan-2018 02:35 PM

Server Time 24-Jan-2018 15:20:49

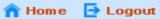

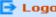

**Government eProcurement System** 

| , | Trade and                          |       |
|---|------------------------------------|-------|
|   |                                    | BID N |
| u | ser Management                     |       |
| + | My Accounts                        | O 5   |
| + | My Documents                       |       |
| А | uction Management                  |       |
| + | My Auctions                        |       |
| + | Live Auctions                      |       |
| + | View Auction History               |       |
| В | id Management                      |       |
| + | Search Active Tenders              |       |
| + | My Tenders                         |       |
| + | Clarification                      |       |
| + | My Active Bids                     |       |
| + | Bid Opening (Live)                 |       |
| + | Confirmatory Documents             |       |
| + | Techno Commercial Query<br>History |       |
| + | Short fall Documents               |       |
| + | My Bids History                    |       |
| + | Confirmatory Documents History     |       |
| + | Short Fall Documents History       |       |
| + | Archived Clarification             |       |
| + | Tender Status                      |       |

My Withdrawn Bids

eProcurement """

Post Award Management

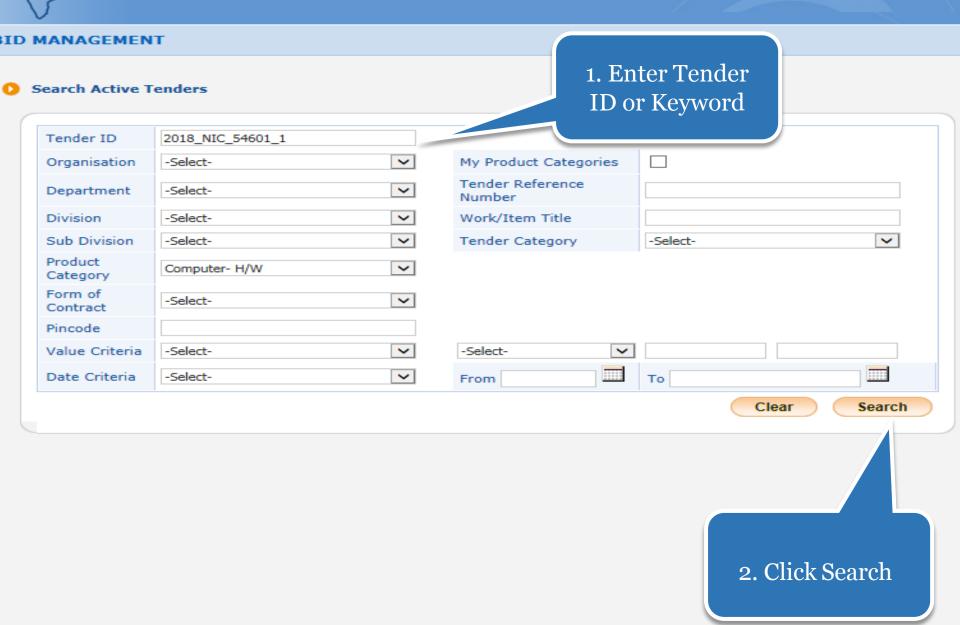

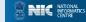

# My Tenders

- A tender searched using any search criteria mentioned can be made as favorite.
- Check the field under favorite and click Save. The tender is made as your favorite.
- The tenders gets moved to My Tenders.
- Click My Tenders from the menu in the left side of the page.
- The tenders made as favorite gets displayed.
- Click View to view the details of a particular tender.

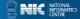

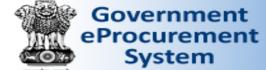

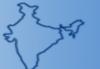

Server Time 24-Jan-2018 15:23:48

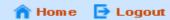

**Government eProcurement System** 

# **BID MANAGEMENT**

|      |           |              |                  | view     | here to<br>tender<br>tails | Back     |
|------|-----------|--------------|------------------|----------|----------------------------|----------|
| Oper | n Tenders |              |                  |          |                            |          |
|      |           |              | Tender Reference | Product  | Value in ₹                 | Favorite |
| S.No | Tender ID | Tender Title | Number           | Category | value III C                | avonte   |

| U | Jser Management                    |
|---|------------------------------------|
| + | My Accounts                        |
| + | My Documents                       |
| A | auction Management                 |
| + | My Auctions                        |
| + | Live Auctions                      |
| + | View Auction History               |
| В | id Management                      |
| + | Search Active Tenders              |
| + | My Tenders                         |
| + | Clarification                      |
| + | My Active Bids                     |
| + | Bid Opening (Live)                 |
| + | Confirmatory Documents             |
| + | Techno Commercial Query<br>History |
| + | Short fall Documents               |
| + | My Bids History                    |
| + | Confirmatory Documents History     |
| + | Short Fall Documents History       |
| + | Archived Clarification             |
| + | Tender Status                      |
| + | My Withdrawn Bids                  |

Post Award Management

eProcurement

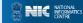

**User Management** 

My Documents

**Auction Management** 

View Auction History

Search Active Tenders

My Accounts

My Auctions

Live Auctions

**Bid Management** 

My Tenders

Clarification

History

My Active Bids

Bid Opening (Live)

Confirmatory Documents

Techno Commercial Query

Confirmatory Documents

Short fall Documents

Archived Clarification

My Bids History

Tender Status

# Government **eProcurement** System

Welcome : bidder10@gmail.com Last login : 24-Jan-2018 02:35 PM

Server Time 24-Jan-2018 15:25:28

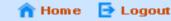

Back

Favorite

er as Favorite

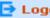

**Government eProcurement System** 

# BID MANAGEMENT

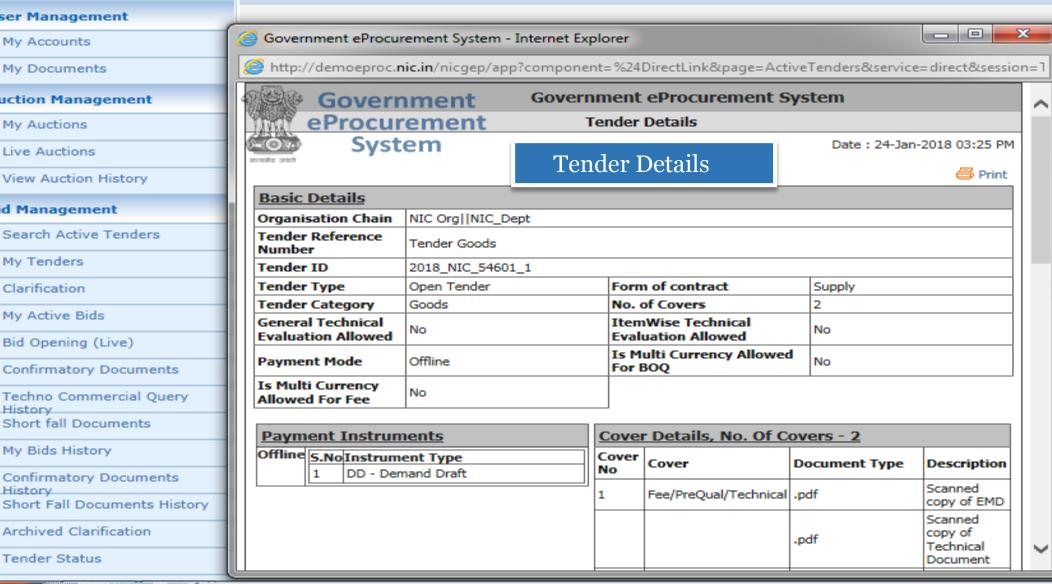

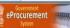

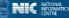

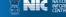

**User Management** 

Auction Management

View Auction History

Search Active Tenders

My Accounts My Documents

My Auctions Live Auctions

**Bid Management** 

My Active Bids

Bid Opening (Live)

Short fall Documents

My Bids History

Tender Status

Confirmatory Documents Techno Commercial Query

Confirmatory Documents

Short Fall Documents History

My Tenders Clarification

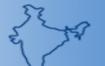

Welcome Last login

: bidder10@gmail.com : 24-Jan-2018 02:35 PM

Server Time 24-Jan-2018 15:25:55

Government eProcurement System

n Home 🔁 Logout

### BID MANAGEMENT

**Active Tenders** 

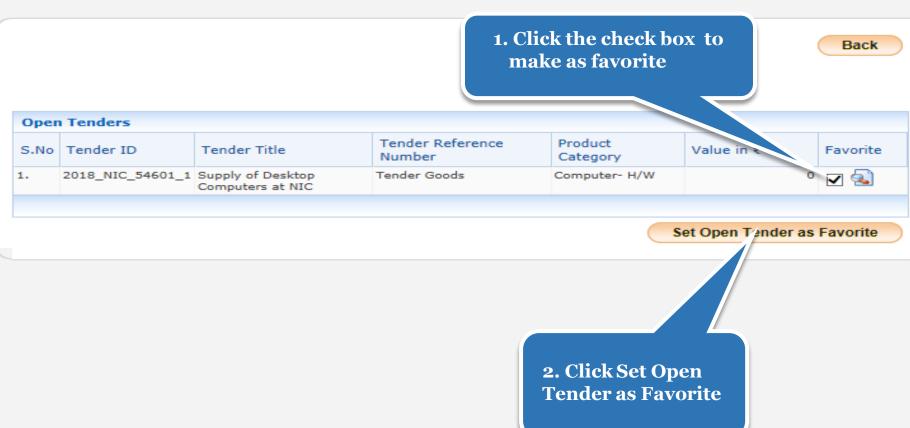

After setting the Tender as Favorite, bidder will get all the updated information related to that Tender through mail and sms

My Withdrawn Bids

Archived Clarification

JE JA

Welcome : bidder10@gmail.com Last login : 24-Jan-2018 02:35 PM

Server Time M 24-Jan-2018 15:26:19

19

🏫 Home 🛮 🔁 Logout

Government eProcurement System

# **BID MANAGEMENT** Acknowledgement for tender set as favorite **Active Tenders** Back Tender(s) has been set as your favorite successfully. **Open Tenders** Tender Reference Product Tender Title S.No | Tender ID Value in ₹ Favorite Number Category No Open Tenders Found.

Click My Tenders

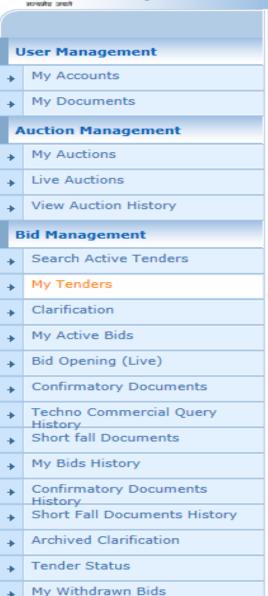

ep/app?page=MyTenders&service=page

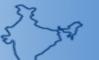

Server Time 24-Jan-2018 15:27:20

n Home 🔁 Logout

**Government eProcurement System** 

My Tenders

# BID MANAGEMENT

# **User Management**

- My Accounts
- My Doc List of tenders moved from Aucti
- My / **Active Te**
- Live Auctions
- View Auction History

### **Bid Management**

- Search Active Tenders
- My Tenders
- Clarification
- My Active Bids
- Bid Opening (Live)
- Confirmatory Documents
- Techno Commercial Query
- Short fall Documents
- My Bids History
- Confirmatory Documents
- Short Fall Documents History
- Archived Clarification
- Tender Status

eProcurement """""

My Withdrawn Bids

| n Sea<br>ender |  |
|----------------|--|
|                |  |
|                |  |
|                |  |
|                |  |
|                |  |
|                |  |
|                |  |
|                |  |
|                |  |
|                |  |
|                |  |
|                |  |
|                |  |
|                |  |

|       |                  |                         | nder Title                         |        |
|-------|------------------|-------------------------|------------------------------------|--------|
|       |                  |                         | Clear                              | Search |
| 1y Te | enders           |                         |                                    |        |
| No    | Tender ID        | Tender Reference Number | Tender Title                       | View   |
| · ·   | 2018_NIC_54601_1 | Tender Goods            | Supply of Desktop Computers at NIC | •      |

Click here to view Tender details and Start the Bid Submission

**User Management** 

My Accounts

My Auctions Live Auctions

**Bid Management** 

My Active Bids

Bid Opening (Live)

Short fall Documents

Archived Clarification

My Withdrawn Bids

Post Award Management

My Bids History

Tender Status

Confirmatory Documents

Techno Commercial Query

Confirmatory Documents

Short Fall Documents History

My Tenders Clarification

My Documents

**Auction Management** 

View Auction History

Search Active Tenders

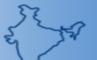

Welcome Last login

: bidder10@gmail.com : 24-Jan-2018 02:35 PM

Server Time 24-Jan-2018 15:27:55

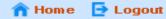

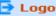

# **Government eProcurement System**

# BID MANAGEMENT

View Tender Details

# Tender Details Page 1

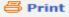

| Basic Details                           |                   |                                          |        |  |  |
|-----------------------------------------|-------------------|------------------------------------------|--------|--|--|
| Organisation Chain                      | NIC Org  NIC_Dept |                                          |        |  |  |
| Tender Reference Number                 | Tender Goods      |                                          |        |  |  |
| Tender ID                               | 2018_NIC_54601_1  |                                          |        |  |  |
| Tender Type                             | Open Tender       | Form of contract                         | Supply |  |  |
| Tender Category                         | Goods             | No. of Covers                            | 2      |  |  |
| General Technical Evaluation<br>Allowed | No                | ItemWise Technical<br>Evaluation Allowed | No     |  |  |
| Payment Mode                            | Offline           | Is Multi Currency Allowed For BOQ        | No     |  |  |
| Is Multi Currency Allowed For Fee       | No                |                                          |        |  |  |

| Payment Instruments |      |                   |  |  |  |  |
|---------------------|------|-------------------|--|--|--|--|
| Offline             | S.No | Instrument Type   |  |  |  |  |
|                     | 1    | DD - Demand Draft |  |  |  |  |

| Cover       | Cover Details, No. Of Covers - 2 |               |                                                 |  |  |  |  |  |
|-------------|----------------------------------|---------------|-------------------------------------------------|--|--|--|--|--|
| Cover<br>No | Cover                            | Document Type | Description                                     |  |  |  |  |  |
| 1           | Fee/PreQual/Technical            | .pdf          | Scanned copy of EMD                             |  |  |  |  |  |
|             |                                  | .pdf          | Scanned copy of<br>Technical<br>Document        |  |  |  |  |  |
|             |                                  | .pdf          | Scanned copy of<br>Pre qualification<br>details |  |  |  |  |  |
| 2           | Finance                          | .xls          | Price Bid                                       |  |  |  |  |  |

Tender Fee Details, [Total Fee in ₹ \* - 0.00]

EMD Fee Details

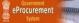

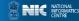

Post Award Management

Award Declaration

eProcurement eProcurement

# Tender Details Page 2

| Tender Fee Details, [Total Fee in ₹ * - 0.00] |      |                |     | EMD Fee Details |        |                          |              |
|-----------------------------------------------|------|----------------|-----|-----------------|--------|--------------------------|--------------|
| Tender Fee in ₹                               | 0.00 |                |     | EMD Amount in ₹ | 20,000 | EMD Exemption<br>Allowed | Yes          |
| Fee Payable To                                | Nil  | Fee Payable At | Nil | EMD Fee Type    | fixed  | EMD Percentage           | NA           |
| Tender Fee<br>Exemption Allowed               |      |                |     | EMD Payable To  |        | EMD Payable At           | New<br>Delhi |

| Work Item Details               |                   |                                    |               |                       |              |  |  |  |
|---------------------------------|-------------------|------------------------------------|---------------|-----------------------|--------------|--|--|--|
| Title                           | Supply of Desktop | Supply of Desktop Computers at NIC |               |                       |              |  |  |  |
| Work Description                | Supply of Desktop | Supply of Desktop Computers at NIC |               |                       |              |  |  |  |
| Pre Qualification<br>Details    | As per Tender doo | As per Tender document             |               |                       |              |  |  |  |
| Independent External<br>Monitor | NA                | NA                                 |               |                       |              |  |  |  |
| Tender Value in ₹               | 0.00              | Product Category                   | Computer- H/W | Sub category          | NA           |  |  |  |
| Contract Type                   | Tender            | Bid Validity(Days)                 | 90            | Period Of Work(Days)  | 21           |  |  |  |
| Location                        | NEW DELHI         | Pincode                            | 110003        | Pre Bid Meeting Place | NA           |  |  |  |
| Pre Bid Meeting<br>Address      | NA                | Pre Bid Meeting Date               | NA            | Bid Opening Place     | NEW<br>DELHI |  |  |  |

| Critical Dates                         |                      |                                      |                      |
|----------------------------------------|----------------------|--------------------------------------|----------------------|
| Publish Date                           | 24-Jan-2018 12:15 PM | Bid Opening Date                     | 26-Jan-2018 12:05 PM |
| Document Download / Sale Start<br>Date | 24-Jan-2018 12:15 PM | Document Download / Sale End<br>Date | 26-Jan-2018 12:00 PM |
| Clarification Start Date               | NA                   | Clarification End Date               | NA                   |
| Bid Submission Start Date              | 24-Jan-2018 12:15 PM | Bid Submission End Date              | 26-Jan-2018 12:00 PM |

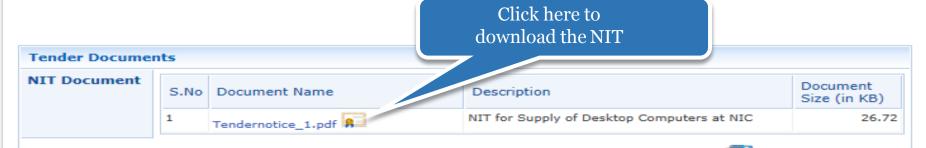

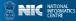

# Tender Details Page 3

| 24-Jan-2018 1<br>Start 24-Jan-2018 1<br>NA<br>24-Jan-2018 1 | 2:15 PM                                       | Bid Opening Date  Document Download Date  Clarification End Dat  Bid Submission End | Bid O  d / Sale End  Cli downl                                                                   | 26-Jan-2018 12:<br>26-Jan-2018 12:<br>26-Jan-2018 12:<br>ck here to<br>load the BoQ                                                 | :05 PM<br>:00 PM                                                                                                    |
|-------------------------------------------------------------|-----------------------------------------------|-------------------------------------------------------------------------------------|--------------------------------------------------------------------------------------------------|----------------------------------------------------------------------------------------------------|----------------------------------------------------------------------------------------------------|
| 24-Jan-2018 1<br>Start 24-Jan-2018 1<br>NA<br>24-Jan-2018 1 | 2:15 PM<br>2:15 PM                            | Bid Opening Date  Document Download Date  Clarification End Da                      | d / Sale End Cli downl                                                                           | ck here to load the BoQ                                                                                                    | 05 PM                                                                                                    |
| Start 24-Jan-2018 1  NA 24-Jan-2018 1                       | 2:15 PM                                       | Document Download<br>Date<br>Clarification End Da                                   | Cli<br>downl<br>an                                                                               | ck here to<br>load the BoQ<br>d Tender                                                                                              | :00 PM                                                                                                    |
| Start 24-Jan-2018 1  NA 24-Jan-2018 1                       | 2:15 PM                                       | Document Download<br>Date<br>Clarification End Da                                   | Cli<br>downl<br>an                                                                               | ck here to<br>load the BoQ<br>d Tender                                                                                              | :00 PM                                                                                                    |
| NA<br>24-Jan-2018 1                                         |                                               | Date<br>Clarification End Da                                                        | Cli<br>downl<br>an                                                                               | ck here to<br>load the BoQ<br>d Tender                                                                                              |                                                                                                    |
| 24-Jan-2018 1                                               | 2:15 PM                                       |                                                                                     | Cli<br>downl<br>an                                                                               | load the BoQ<br>d Tender                                                                                                    | )                                                                                                    |
|                                                             | 2:15 PM                                       | Bid Submission End                                                                  | down<br>an                                                                                       | load the BoQ<br>d Tender                                                                                                    | )                                                                                                    |
|                                                             |                                               |                                                                                     | an                                                                                               | d Tender                                                                                                    | )                                                                                                    |
|                                                             |                                               |                                                                                     |                                                                                                  | ocument                                                                                                    |                                                                                                    |
|                                                             |                                               |                                                                                     | u                                                                                                | Jeument                                                                                                    |                                                                                                    |
| Document Name                                               | Description                                   |                                                                                     |                                                                                                  | , tin                                                                                                    | ∠nt<br>KB)                                                                                                    |
| endernotice_1.pdf                                           | NIT for Supply of Deskto                      |                                                                                     | top Computers at                                                                                 | NIC                                                                                                    | 26.72                                                                                                    |
|                                                             |                                               |                                                                                     |                                                                                                  | Download as                                                                                                    | zip file                                                                                                    |
| Document Type                                               | Document                                      | t Name                                                                              | Description                                                                                      |                                                                                                    |                                                                                                    |
| -                                                           | BOQ_50809                                     | 9.xls                                                                               | Price Bid                                                                                        |                                                                                                    | 282.50                                                                                                    |
| ender Documents                                             | Tender_Doo                                    | c.pdf                                                                               | Tender Document                                                                                  | t                                                                                                    | 56.03                                                                                                    |
| ,                                                           |                                               | Clia                                                                                | lr Dragged f                                                                                     | Con                                                                                                    |                                                                                                    |
| rector,NIC                                                  |                                               |                                                                                     |                                                                                                  |                                                                                                    |                                                                                                    |
| C,NEW DELHI                                                 |                                               | B10                                                                                 | Supmissic                                                                                        | on                                                                                                    |                                                                                                    |
|                                                             | Oocument Type  OQ ender Documents  rector,NIC | Document Type  Document  DOQ  BOQ_50800  ender Documents  Tender_Documents          | Document Type  Document Name  DOQ  BOQ_50809.xls ender Documents  Tender_Doc.pdf  Clic ector,NIC | Document Type  Document Name  Description  Document Name  Description  Price Bid  Tender Document  Click Proceed for Bid Submission | Document Type  Document Name  Description  Document Size (in Size (in Size |

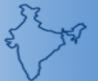

Server Time 24-Jan-2018 15:29:12

🏫 Home 📑 Logout

Government eProcurement System

# **BID MANAGEMENT**

Terms & Condition

# Read the Terms of Conditions

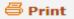

# eTender Portal User Agreement

In order to create a user account and use the eTender portal you must read and accept the eTender portal User Agreement.

TERMS AND CONDITIONS OF E-TENDER SERVICES AGREEMENT

YOU MAY NOT MODIFY, COPY, REPRODUCE, REPUBLISH, UPLOAD, POST, TRANSMIT, OR DISTRIBUTE, IN ANY MANNER, THE MATERIAL ON THE SITE, INCLUDING TEXT, GRAPHICS, CODE AND/OR SOFTWARE.

You may print and download portions of material from the different areas of the Site solely for your own non-commercial use provided that you agree not to change or delete any copyright or proprietary notices from the materials.

### THIS E TENDED DODTAL AND DELATED SEDVICES SUDJECT TO VOUD COMPLIANCE

✓ I Agree

Back

Next

2. Click Next

My Documents

My Accounts

**User Management** 

# **Auction Management**

- My Auctions
- View Auction History

### **Bid Management**

Live Auctions

- Search Active Tenders
- My Tenders
- Clarification
- Bid
- Coi
- Techno Commercial Query
- Short fall Documents
- My Bids History
- Confirmatory Documents
- Short Fall Documents History

1. Select I Agree

Archived Clarification

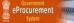

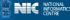

# User Management My Accounts My Documents **Auction Management** My Auctions Live Auctions View Auction History **Bid Management** Search Active Tenders My Tenders Clarification My Active Bids Bid Opening (Live) Confirmatory Documents Techno Commercial Query Short fall Documents My Bids History Confirmatory Documents Short Fall Documents History Archived Clarification Tender Status My Withdrawn Bids **Post Award Management**

Award Declaration

eProcurement """"

Bidder Details >

# Here you can change your information if need

| Company Details    |                    |                     |            |
|--------------------|--------------------|---------------------|------------|
| Login ID           | bidder10@gmail.com |                     |            |
| Company Name       | ABCD Pvt.Ltd.      | Registration Number | 987654159  |
| Establishment Year | 2010               | Nature of Business  | IT         |
| Legal Status       | Others             | Company Category    | Others     |
| City               | New Delhi          | State               | Delhi      |
| Postal Code        | 110003             | PAN Number          | AESTG2458A |
|                    |                    |                     |            |

| Bidder Pre Registration Detail | s                 |
|--------------------------------|-------------------|
| Bidder Pre Registered With     | MSME Registration |
| Organisation Type              | Others            |
| Udyog Aadhaar Number           | 456789123456      |
| Bidder Registered Type         | Corporate         |

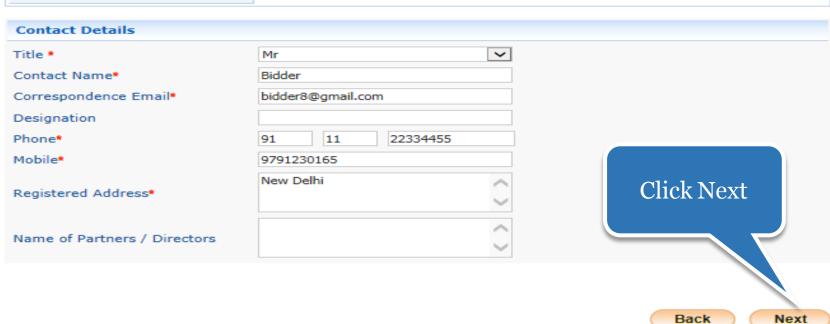

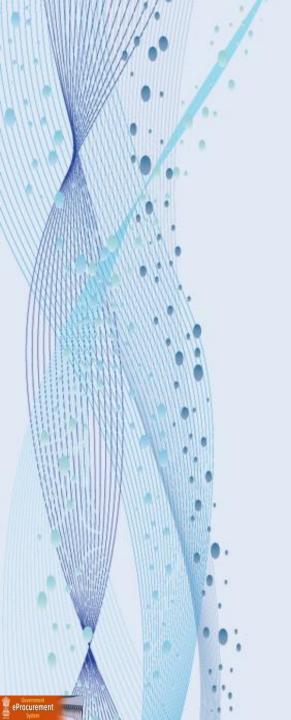

# Two Cover Bid Submission Process Flow Steps

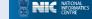

# General Information to the Bidder before processing

- Scan all the documents at 75 to 100 DPI.
- Ensure the system is protected with anti-virus.
- Bid Submission involves the following steps,
  - Entering the fee details (if there is no tender fee the system directs to the EMD details page.)
  - >Entering the EMD details
  - > Fee Confirmation
  - ➤ Uploading of Bid Documents
  - **➤**Bid Confirmation

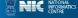

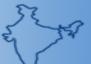

Server Time 24-Jan-2018 15:42:33

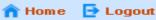

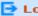

**Government eProcurement System** 

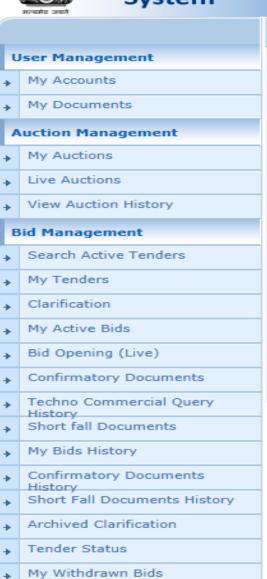

**Post Award Management** 

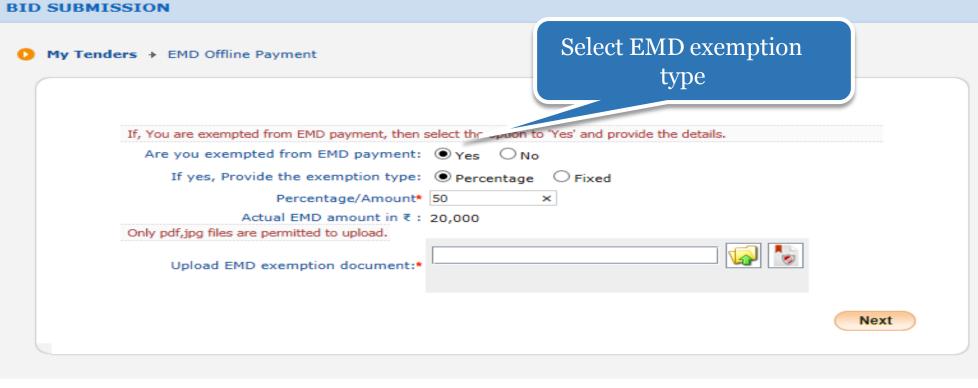

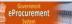

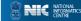

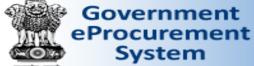

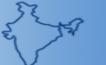

Server Time 24-Jan-2018 15:42:33 🏫 Home 🛛 🔁 Logout

**Government eProcurement System** 

# BID SUBMISSION

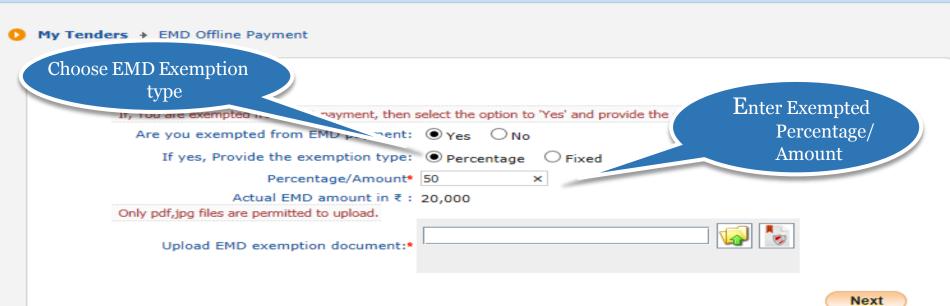

# **User Management** My Accounts My Documents **Auction Management** My Auctions Live Auctions View Auction History **Bid Management** Search Active Tenders My Tenders Clarification My Active Bids Bid Opening (Live) Confirmatory Documents Techno Commercial Query History Short fall Documents My Bids History Confirmatory Documents History Short Fall Documents History Archived Clarification Tender Status My Withdrawn Bids

**Post Award Management** 

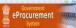

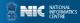

Welcome Last login idder10@gmail.com 4-1an-2018 02:35 PM Server Time 24-Jan-2018 15:48:16

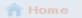

Logou

## Government eProcurement System

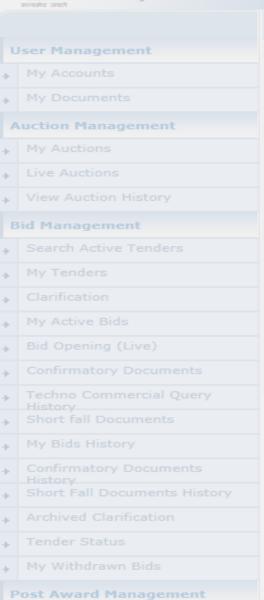

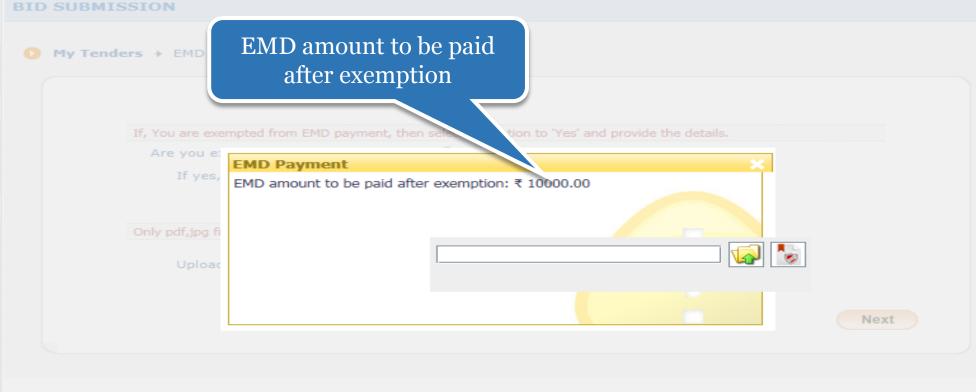

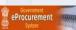

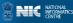

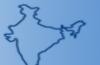

Server Time 24-Jan-2018 15:42:33

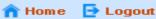

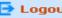

# Government eProcurement System

# BID SUBMISSION

My Tenders > EMD Offline Payment

If, You are exempted from EMD payment, then select the option to 'Yes' and provide the details. Are you exempted from EMD payment: 

Yes 
No If yes, Provide the exemption type: 

Percentage Percentage/Amount\* 50 Actual EMD amount in ₹: 20,000 Only pdf,jpg files are permitted to upload. Upload EMD exemption document:\* Next

> Upload EMD exemption document

# **User Management** My Accounts My Documents Auction Management My Auctions Live Auctions View Auction History **Bid Management** Search Active Tenders

My Tenders

Clarification

My Active Bids

Bid Opening (Live)

Confirmatory Documents

Techno Commercial Query History

Short fall Documents

My Bids History

Confirmatory Documents

Short Fall Documents History

Archived Clarification

Tender Status

My Withdrawn Bids

**Post Award Management** 

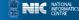

Welcome Last login : bidder10@gmail.com : 24-Jan-2018 02:35 PM

Server Time 24-Jan-2018 15:49:11

A Home Delication Home

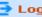

# **Government eProcurement System**

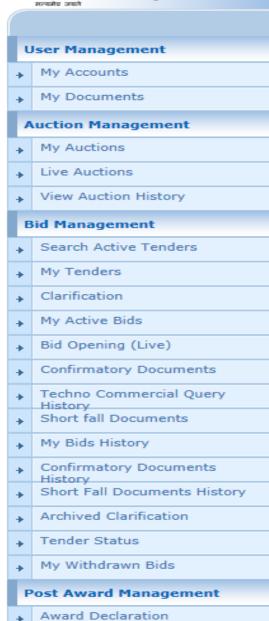

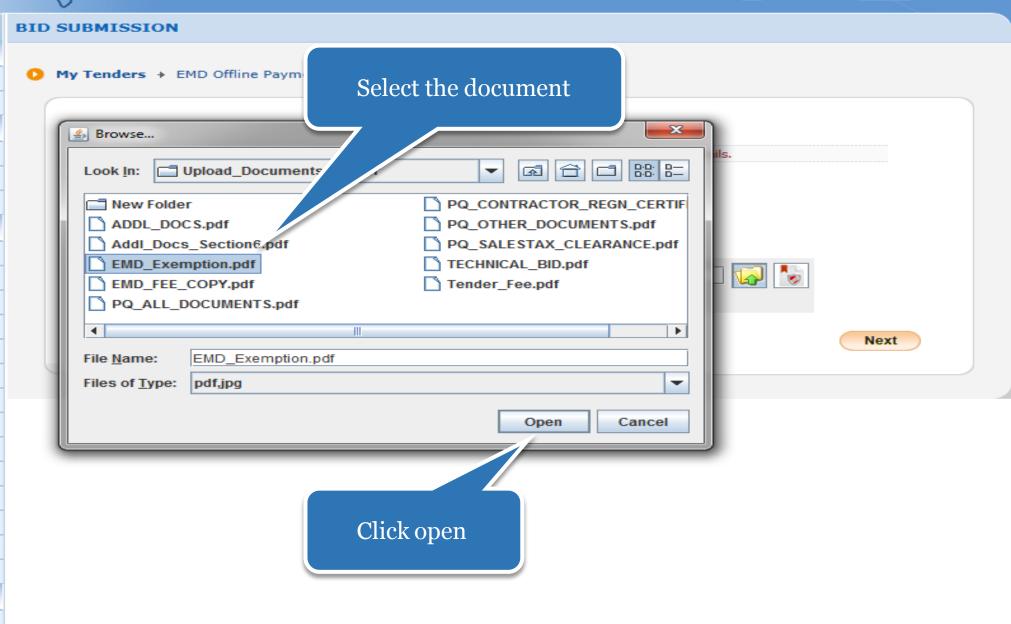

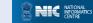

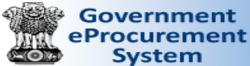

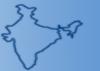

Server Time 29-Jan-2018 12:32:20

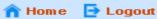

**Government eProcurement System** 

# BID SUBMISSION

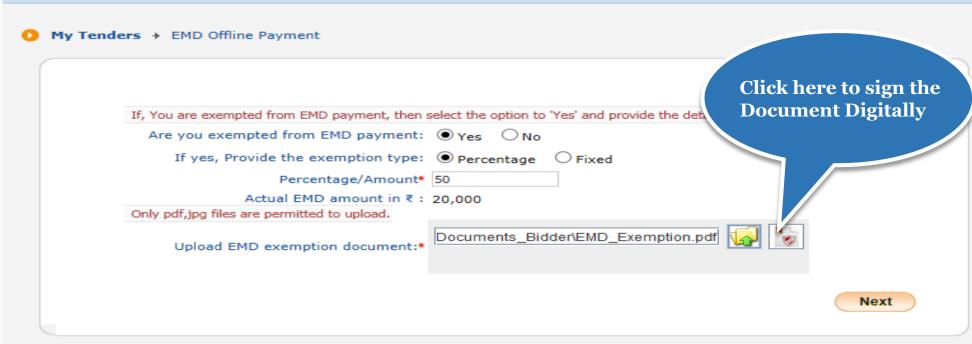

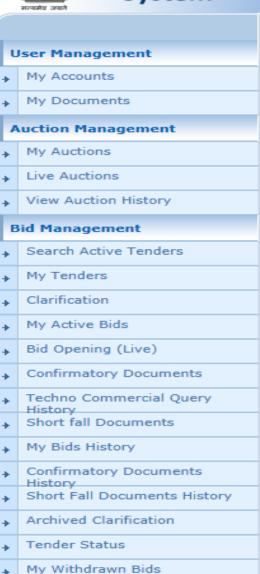

**Post Award Management** 

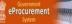

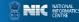

24-Jan-2018 15:50:28

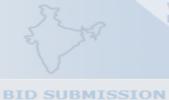

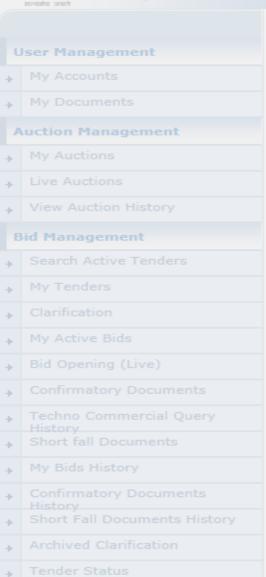

My Withdrawn Bids

eProcurement .....

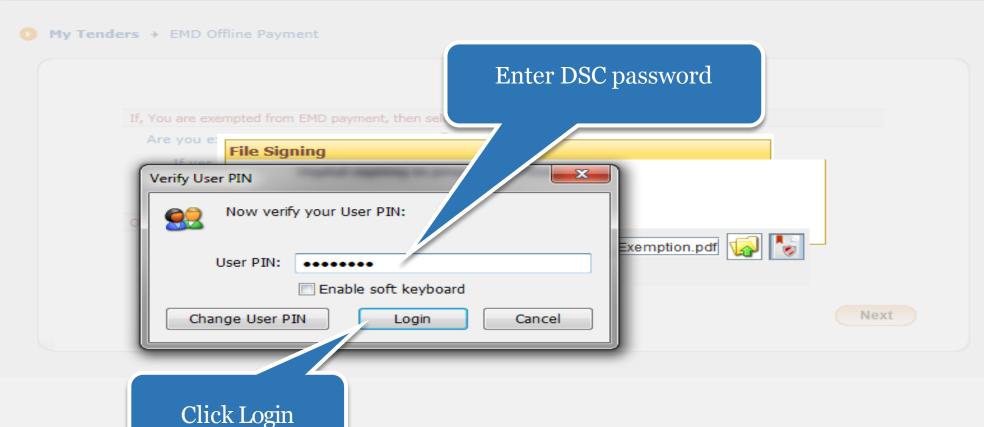

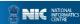

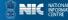

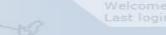

24-Jan-2018 15:51:10

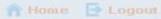

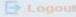

# BID SUBMISSION

My Documents

**Auction Management** 

User Management

My Auctions ▶ Live Auctions

My Accounts

View Auction History

### Bid Management

- Search Active Tenders
- My Tenders
- → Clarification
- My Active Bids
- → Bid Opening (Live)
- . Confirmatory Documents
- . Techno Commercial Query
- My Bids History
- . Confirmatory Documents
- Archived Clarification
- ▶ Tender Status

My Withdrawn Bids

Post Award Management

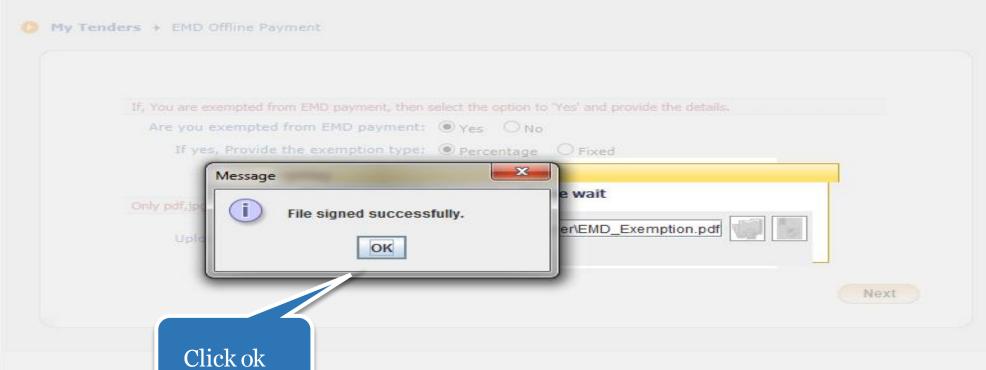

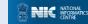

**User Management** 

Auction Management

View Auction History

Search Active Tenders

My Accounts My Documents

My Auctions

Live Auctions

**Bid Management** 

My Tenders

Clarification

History

My Active Bids

Bid Opening (Live)

Short fall Documents

Archived Clarification

My Withdrawn Bids

Post Award Management

My Bids History

Tender Status

Confirmatory Documents Techno Commercial Query

Confirmatory Documents

Short Fall Documents History

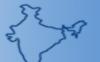

Welcome : bidder10@gmail.com Last login : 29-Jan-2018 12:14 PM

Server Time 29-Jan-2018 12:32:53

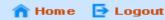

Next

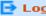

**Government eProcurement System** 

### **BID SUBMISSION**

My Tenders > EMD Offline Payment

If, You are exempted from EMD payment, then select the option to 'Yes' and provide the details. Are you exempted from EMD payment: 

Yes 
No If yes, Provide the exemption type: 

Percentage Percentage/Amount\* 50 Actual EMD amount in ₹: 20,000 Only pdf,jpg files are permitted to upload. Documents\_Bidder\EMD\_Exemption.pdf Upload EMD exemption document:\*

**Click Next** 

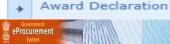

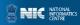

**User Management** 

Auction Management

View Auction History

Search Active Tenders

Bid Opening (Live)

Short fall Documents

Archived Clarification

My Bids History

Confirmatory Documents Techno Commercial Query

Confirmatory Documents

Short Fall Documents History

My Accounts My Documents

My Auctions

Live Auctions

Bid Management

My Tenders Clarification My Active Bids

History

History

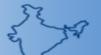

Welcome : bidder10@gmail.com Last login : 24-Jan-2018 02:35 PM

Server Time 24-Jan-2018 15:52:07

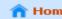

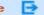

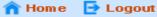

# **Government eProcurement System**

### **BID MANAGEMENT**

My Tenders → 2018\_NIC\_54601\_1 → Transaction Message

Organization Chain: NIC Org||NIC\_Dept

Tender Reference Number: Tender Goods

Tender ID: 2018\_NIC\_54601\_1

Tender Title: Supply of Desktop Computers at NIC

| Bid Pro | ocess List  |          |
|---------|-------------|----------|
| S.No    | Bid Process | Action   |
| 1       | Profile     | <b>©</b> |
|         |             |          |

| Bid P | Bid Payment Details |                |                |                |          |                   |  |  |  |
|-------|---------------------|----------------|----------------|----------------|----------|-------------------|--|--|--|
| S.No  | Fee Type            | Actual Fee     | Exempted Fee   | Fee To Be Paid | Paid Fee | Edit<br>Exemption |  |  |  |
| 1     | Emd Fee             | 20000.00 (INR) | 10000.00 (INR) | 10000.00 (INR) | 0.00     | <b>\sqrt{1}</b>   |  |  |  |
|       |                     |                |                |                |          |                   |  |  |  |

Pay Offline Encrypt&Upload

### Click Pay Offline Tender Statu My Withdrawn Br

### Post Award Management

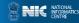

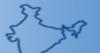

Server Time 24-Jan-2018 15:53:14

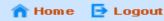

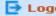

**Government eProcurement System** 

### **BID MANAGEMENT**

Offline/OnLine Payment Confirmation

Organization Chain: NIC Org | NIC\_Dept

Tender Reference Number: Tender Goods

Tender ID: 2018\_NIC\_54601\_1

Tender Title: Supply of Desktop Computers at NIC

| Bid P | Bid Payment Details |                |                |                |  |  |  |
|-------|---------------------|----------------|----------------|----------------|--|--|--|
| S.No  | Fee Type            | Actual Fee     | Exempted Fee   | Fee To Be Paid |  |  |  |
| 1     | Emd Fee             | 20000.00 (INR) | 10000.00 (INR) | 10000.00 (INR) |  |  |  |
|       |                     |                |                |                |  |  |  |

### Portal Alert:

- Beyond this stage, you will not be able to edit Fee or Exemption details.
- Please confirm that the exemption and amount to be paid are correct.

I hereby confirm that the above payment details are correct.

Back

Confirm to Pay

Click Confirm to Pay

# **User Management** My Accounts My Documents Auction Management My Auctions Live Auctions View Auction History **Bid Management** Search Active Tenders My Tenders Clarification My Active Bids Bid Opening (Live) Confirmatory Documents Techno Commercial Query History Short fall Documents My Bids History Confirmatory Documents

Short Fall Documents History

Archived Clarification

My Withdrawn Bids

Award Declaration

Post Award Management

Tender Status

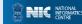

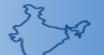

Server Time 24-Jan-2018 15:55:50

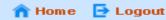

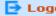

Government eProcurement System

# **BID SUBMISSION**

Active Tenders > EMD Offline Payment

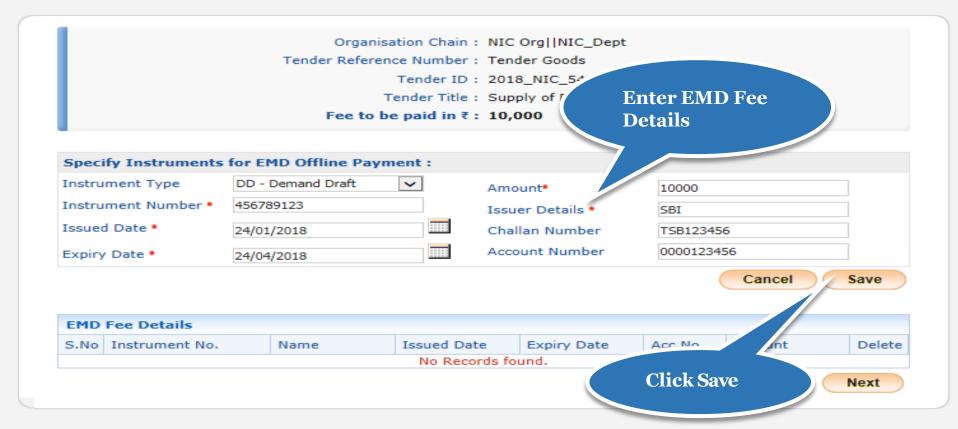

# User Management My Accounts My Documents

# **Auction Management**

- My Auctions Live Auctions
- View Auction History

### Bid Management

- Search Active Tenders
- My Tenders
- Clarification
- My Active Bids
- Bid Opening (Live)
- Confirmatory Documents
- Techno Commercial Query History
- Short fall Documents
- My Bids History
- Confirmatory Documents
- Short Fall Documents History
- Archived Clarification
- Tender Status
- My Withdrawn Bids

### Post Award Management

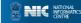

Welcome Last login

: bidder10@gmail.com : 24-Jan-2018 02:35 PM

Server Time 24-Jan-2018 15:56:08

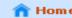

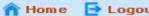

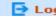

# Government eProcurement System

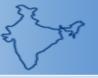

# BID SUBMISSION

## Active Tenders > EMD Offline Payment

|                                      |                 |        |                      | ation Chain :    | 2                |           |              |        |      |
|--------------------------------------|-----------------|--------|----------------------|------------------|------------------|-----------|--------------|--------|------|
|                                      |                 |        | Tender Referer       | nce Number :     | Tender Goo       | ds        |              |        |      |
|                                      |                 |        |                      | 2018_NIC_54601_1 |                  |           |              |        |      |
|                                      |                 |        | ٦                    | Tender Title:    | Supply of D      | esktop Co | mputers at f | NIC    |      |
|                                      |                 |        | Fee to b             | e paid in ₹:     | 10,000           |           |              |        |      |
|                                      |                 |        |                      |                  |                  |           |              |        |      |
| Speci                                | ify Instruments | for El | MD Offline Payr      | nent :           |                  |           |              |        |      |
| Instru                               | ment Type       | DD -   | Demand Draft         | ~                | Amount*          |           |              |        |      |
| Instrument Number *<br>Issued Date * |                 |        |                      |                  | Issuer Details * |           |              | =      |      |
|                                      |                 |        |                      |                  |                  |           |              |        |      |
|                                      |                 |        |                      | Challan Number   |                  |           |              |        |      |
| Expiry                               | Date *          |        |                      |                  | Account Nu       | mber      |              |        |      |
|                                      |                 |        |                      |                  |                  |           |              | Cancel | Save |
|                                      |                 |        |                      |                  |                  |           |              |        |      |
|                                      |                 |        |                      |                  |                  |           |              |        |      |
|                                      | Fee Details     |        | ı                    |                  |                  |           |              | ı      |      |
| S.No                                 | Instrument No.  |        | Name                 | Issued Date      | Expiry           |           | Acc.No       | Amount | De   |
| 1                                    | 456789123       |        | DD - Demand<br>Draft | 24-Jan-2018      | 24-Apr-          | 2018      | 0000123456   | 10,000 |      |
|                                      |                 |        |                      |                  |                  |           |              |        |      |

**Click Next** 

# My Accounts My Documents

**User Management** 

## Auction Management

- My Auctions
- Live Auctions
- View Auction History

### **Bid Management**

- Search Active Tenders
- My Tenders
- Clarification
- My Active Bids
- Bid Opening (Live)
- Confirmatory Documents
- Techno Commercial Query
- Short fall Documents
- My Bids History
- Confirmatory Documents History
- Short Fall Documents History
- Archived Clarification
- Tender Status
- My Withdrawn Bids

### Post Award Management

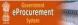

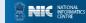

: bidder10@gmail.com : 24-Jan-2018 02:35 PM

Server Time 24-Jan-2018 15:56:32

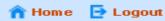

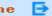

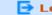

## Government eProcurement System

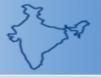

## BID MANAGEMENT

S.No

## My Tenders > 2018\_NIC\_54601\_1 > Transaction Message

## Organization Chain: NIC Org||NIC\_Dept Tender Reference Number: Tender Goods Tender ID: 2018\_NIC\_54601\_1 Tender Title: Supply of Desktop Computers at NIC **Bid Process List**

| Bid P | ayment Details |                |                     |                |                |
|-------|----------------|----------------|---------------------|----------------|----------------|
| S.No  | Fee Type       | Actual Fee     | <b>Exempted Fee</b> | Fee To Be Paid | Paid Fee       |
| 1     | Emd Fee        | 20000.00 (INR) | 10000.00 (INR)      | 0.00           | 10000.00 (INR) |
|       |                |                |                     |                |                |

Pay Offline

**Bid Process** 

Profile

Encrypt&Upload

Action

Click Encrypt & upload

## User Management

- My Accounts
- My Documents

## **Auction Management**

- My Auctions
- Live Auctions
- View Auction History

#### Bid Management

- Search Active Tenders
- My Tenders
- Clarification
- My Active Bids
- Bid Opening (Live)
- Confirmatory Documents
- Techno Commercial Query History
- Short fall Documents
- My Bids History
- Confirmatory Documents
- Short Fall Documents History
- Archived Clarification
- Tender Status
- My Withdrawn Bids

## Post Award Management

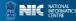

## n Home De Logout

## **Government eProcurement System**

## BID SUBMISSION

upload the bid

documents in the

first cover

Bid Submission → Packet Details

Organisation Chain: NIC Org||NIC\_Dept Tender Reference Number: Tender Goods

Tender ID: 2018\_NIC\_54601\_1

Tender Title: Supply of Desktop Computers at NIC

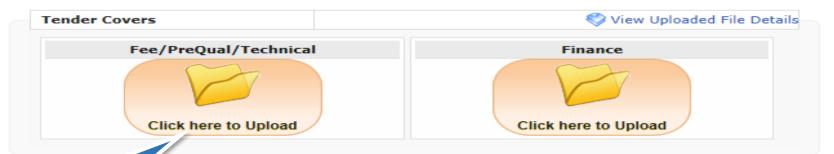

y Documents option to upload high volume of Technical Documents and Other Important Documents. Click here to

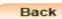

## **User Management** My Accounts My Documents Auction Management My Auctions Live Auctions View Auction History Bid Management Search Active Tenders My Tenders Clarification My Active Bids

Bid Opening (Live)

Confirmatory Documents

Techno Commercial Query History

Short fall Documents

My Bids History

Confirmatory Documents

Short Fall Documents History

Archived Clarification

Tender Status

My Withdrawn Bids

Post Award Management

Award Declaration

eProcurement """

: ubidder5@nic.in : 25-Jan-2018 03:17 PM

Server Time 29-Jan-2018 11:14:34

n Home De Logout

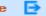

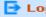

## Government eProcurement System

## BID SUBMISSION

Tender Title: Civil Works

Tender ID: 2018\_NIC\_54617\_1

Back

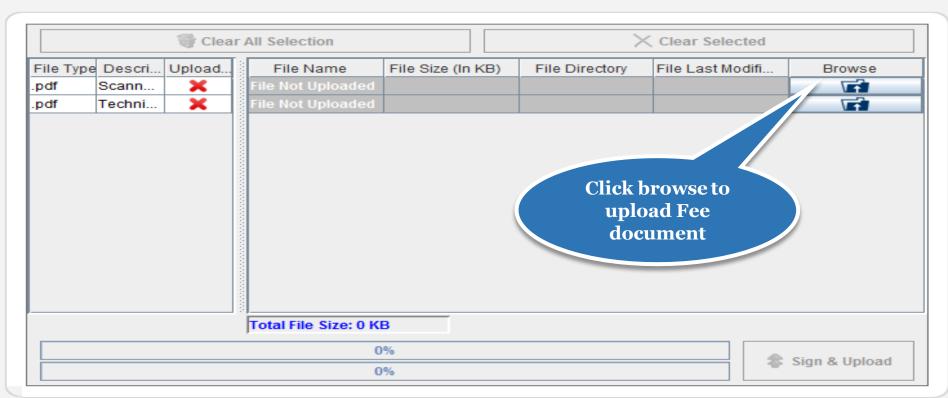

## User Management

- My Accounts
- My Documents

## **Auction Management**

- My Auctions
- Live Auctions
- View Auction History

#### Bid Management

- Search Active Tenders
- My Tenders
- Clarification
- My Active Bids
- Bid Opening (Live)
- Confirmatory Documents
- Techno Commercial Query History
- Short fall Documents
- My Bids History
- Confirmatory Documents
- Short Fall Documents History
- Archived Clarification
- Tender Status
- My Withdrawn Bids

### Post Award Management

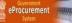

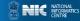

User Management My Accounts

My Documents

My Auctions

Live Auctions

View Auction

Bid Management

My Tenders

Clarification

History

My Active Bids

Bid Opening (Live)

Confirmatory Documents

Techno Commercial Query

Confirmatory Documents

Short Fall Documents History

Short fall Documents

Archived Clarification

My Withdrawn Bids

Post Award Management

My Bids History

Tender Status

Search Active Tenders

Auction Management

Welcome Last login

: bidder10@gmail.com : 24-Jan-2018 02:35 PM

Server Time 24-Jan-2018 16:02:09

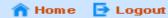

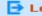

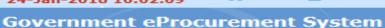

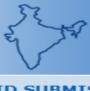

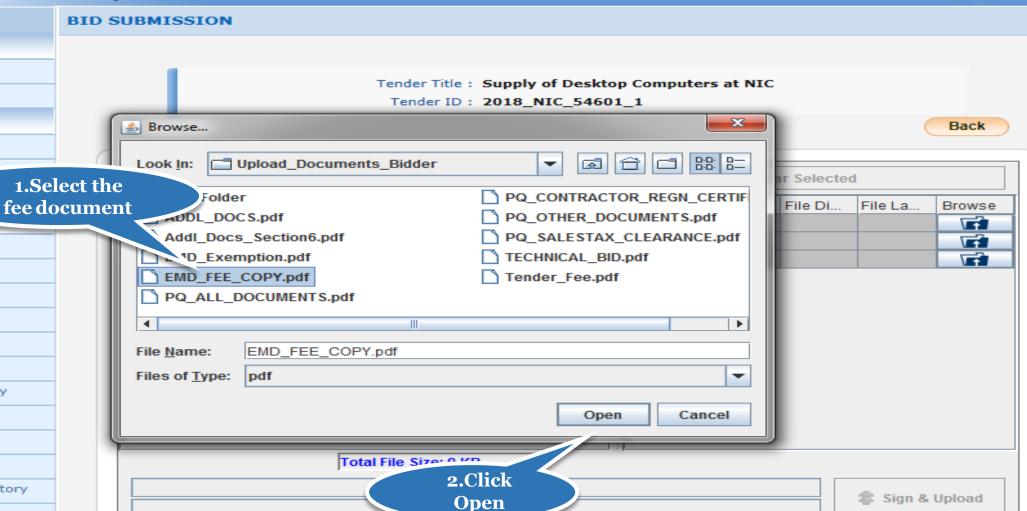

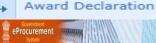

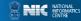

**User Management** My Accounts

My Documents

My Auctions Live Auctions

Bid Management

My Tenders Clarification My Active Bids

History

**Auction Management** 

View Auction History

Search Active Tenders

Bid Opening (Live)

Short fall Documents

Welcome Last login

: bidder10@gmail.com : 24-Jan-2018 02:35 PM

Server Time 24-Jan-2018 16:03:09

## n Home De Logout

Back

## Government eProcurement System

## BID SUBMISSION

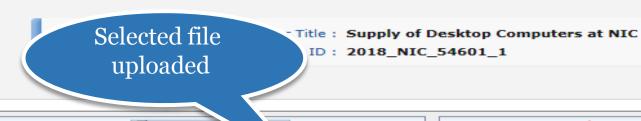

0%

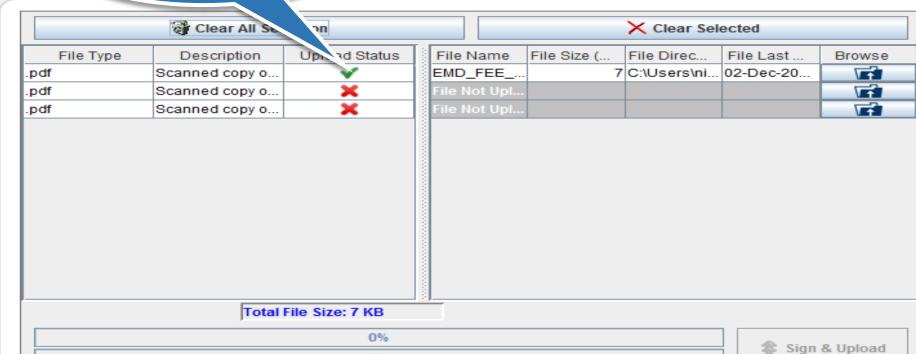

Confirmatory Documents Short Fall Documents History

Confirmatory Documents Techno Commercial Query

Archived Clarification

Tender Status

My Bids History

My Withdrawn Bids

Post Award Management

Award Declaration

eProcurement """"

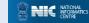

: bidder10@gmail.com : 24-Jan-2018 02:35 PM

Server Time 24-Jan-2018 16:03:44

A Home De Logout

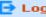

## **Government eProcurement System**

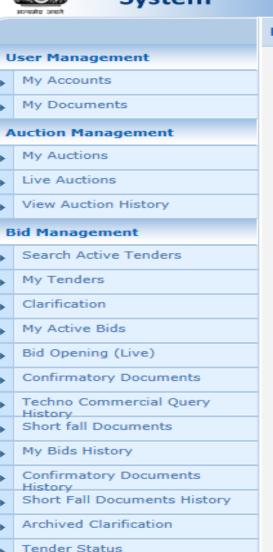

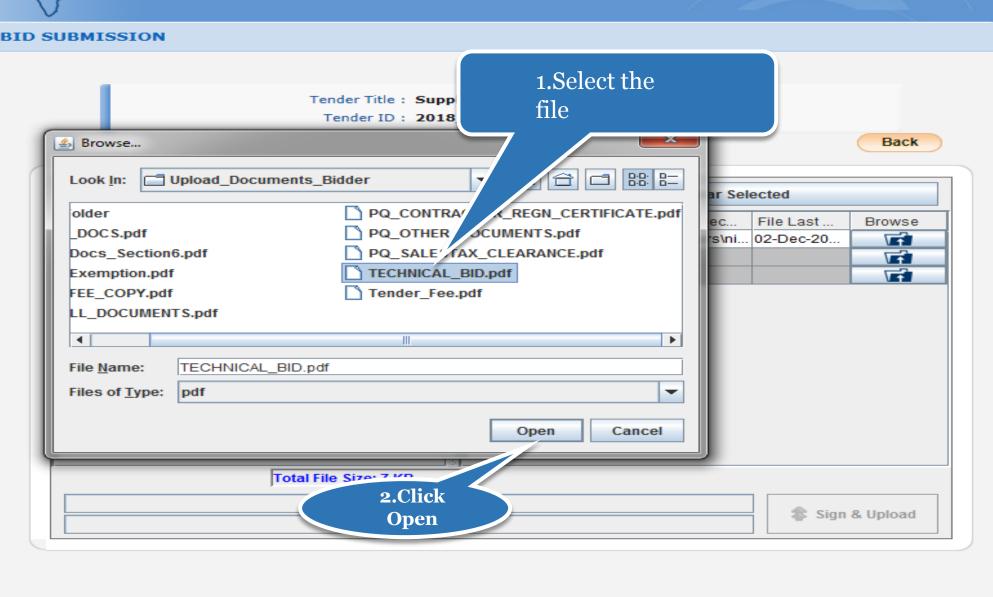

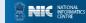

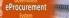

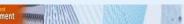

My Withdrawn Bids

Award Declaration

Post Award Management

Welcome : bidder10@gmail.com Last login : 24-Jan-2018 02:35 PM

Server Time 24-Jan-2018 16:04:39

NATIONAL INFORMATICS CENTRE

## A Home De Logout

## Government eProcurement System

## BID SUBMISSION

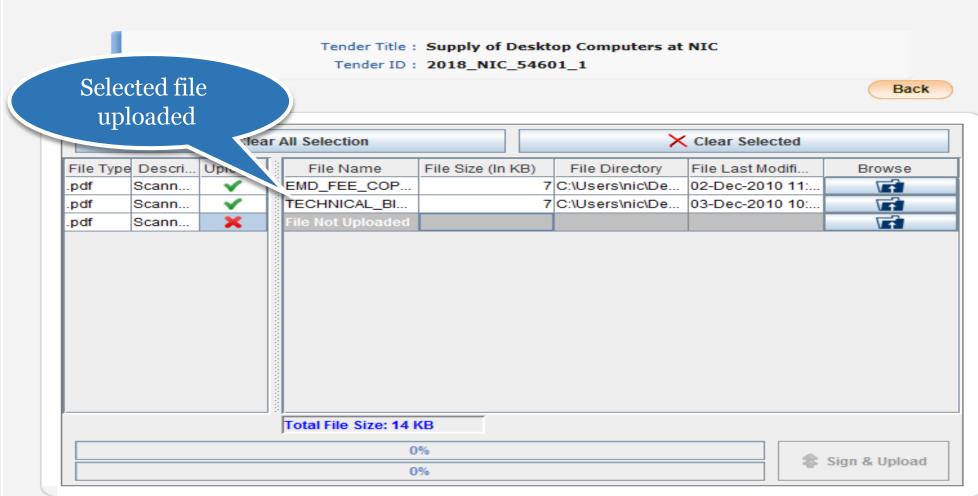

## User Management My Accounts My Documents **Auction Management** My Auctions Live Auctions View Auction History Bid Management Search Active Tenders My Tenders Clarification My Active Bids Bid Opening (Live)

Confirmatory Documents Techno Commercial Query

Confirmatory Documents

Short Fall Documents History

Short fall Documents

Archived Clarification

My Withdrawn Bids

Award Declaration

eProcurement """"

Post Award Management

My Bids History

Tender Status

History

**User Management** My Accounts

My Documents

My Auctions

My Tenders

Clarification

History

My Active Bids

Bid Opening (Live)

Confirmatory Documents

Techno Commercial Query

Confirmatory Documents

Short fall Documents

Archived Clarification

My Withdrawn Bids

Post Award Management

My Bids History

Tender Status

Bi

**Auction Management** 

file

Welcome Last login

: bidder10@gmail.com : 24-Jan-2018 02:35 PM

Server Time 24-Jan-2018 16:04:11

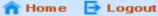

## **Government eProcurement System**

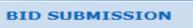

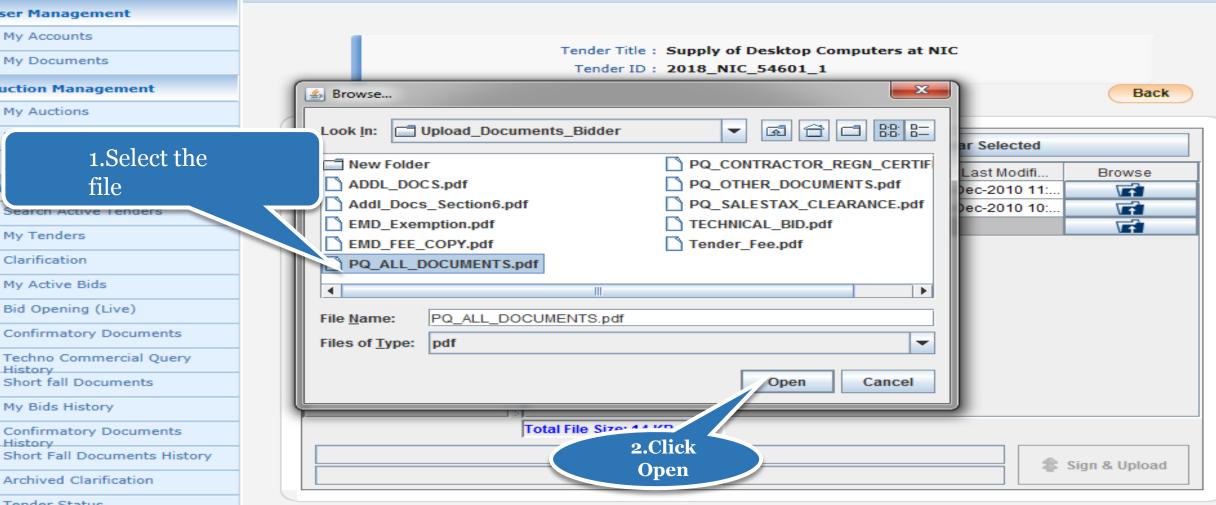

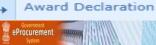

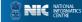

User Management My Accounts

My Documents

My Auctions Live Auctions

Bid Management

My Tenders Clarification My Active Bids

History

Auction Management

View Auction History

Search Active Tenders

Bid Opening (Live)

Short fall Documents

Archived Clarification

My Withdrawn Bids

Award Declaration

Post Award Management

My Bids History

Tender Status

Confirmatory Documents Techno Commercial Query

Confirmatory Documents

Short Fall Documents History

Welcome Last login

: bidder10@gmail.com : 24-Jan-2018 02:35 PM

Server Time 24-Jan-2018 16:04:19

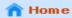

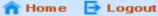

## Government eProcurement System

## BID SUBMISSION

Tender Title: Supply of Desktop Computers at NIC

Tender ID: 2018\_NIC\_54601\_1

Back

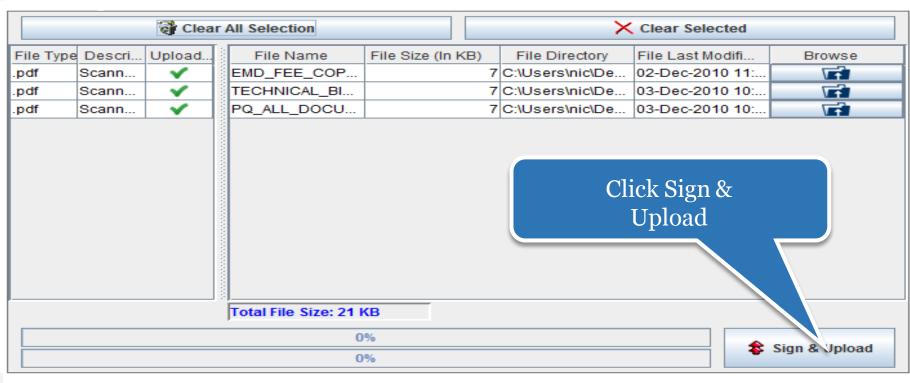

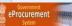

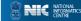

**User Management** 

My Accounts

My Auctions

Live Auctions

Bid Management

My Tenders

Clarification

My Active Bids

Bid Opening (Live)

Confirmatory Documents

Techno Commercial Query

Confirmatory Documents

Short Fall Documents History

Short fall Documents

Archived Clarification

My Withdrawn Bids

My Bids History

Tender Status

My Documents

Auction Management

View Auction History

Search Active Tenders

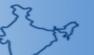

Welcome : bidder10@gmail.com Last login : 24-Jan-2018 02:35 PM

Server Time 24-Jan-2018 16:05:34

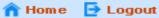

## Government eProcurement System

## BID SUBMISSION

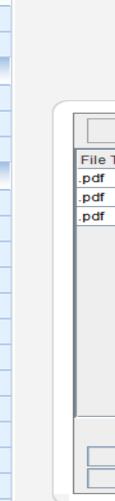

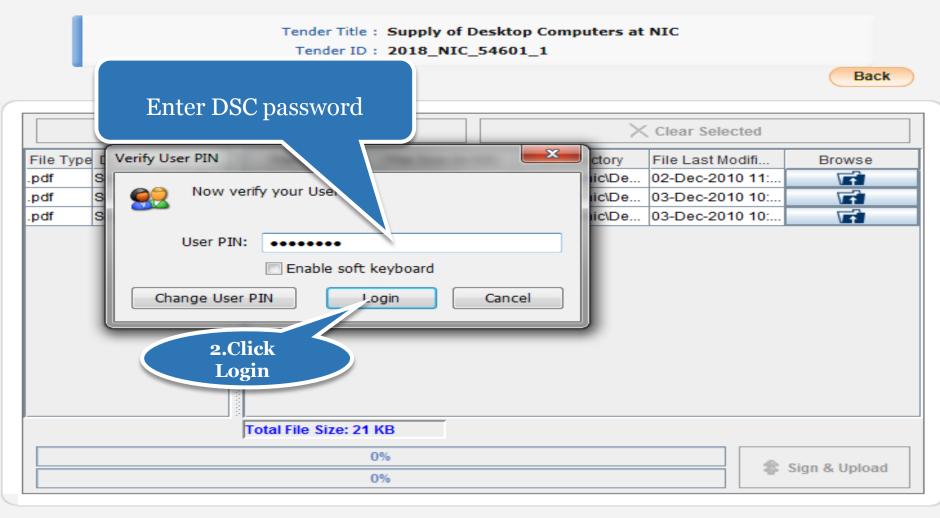

: bidder10@gmail.com : 24-Jan-2018 02:35 PM

Server Time 24-Jan-2018 16:05:42

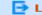

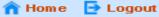

## Government eProcurement System

## BID SUBMISSION

Tender Title: Supply of Desktop Computers at NIC Tender ID: 2018\_NIC\_54601\_1

Back

NATIONAL INFORMATICS CENTRE

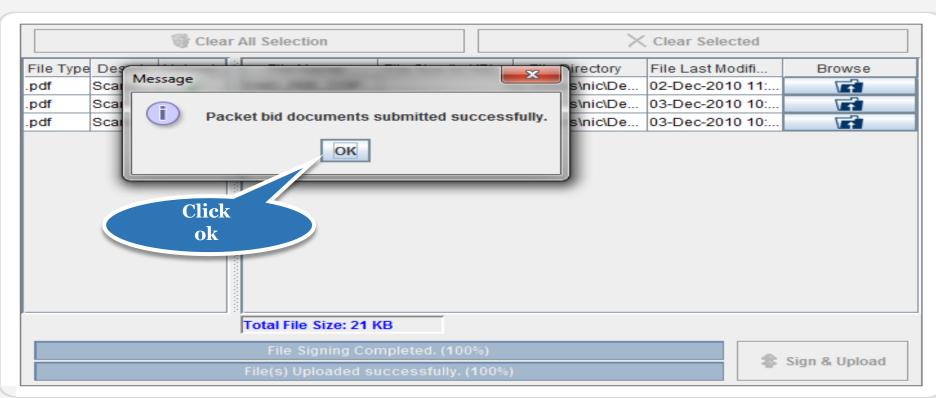

## User Management My Accounts

My Documents

## **Auction Management**

- My Auctions
- Live Auctions
- View Auction History

#### Bid Management

- Search Active Tenders
- My Tenders
- Clarification
- My Active Bids
- Bid Opening (Live)
- Confirmatory Documents
- Techno Commercial Query History
- Short fall Documents
- My Bids History
- Confirmatory Documents
- Short Fall Documents History
- Archived Clarification
- Tender Status
- My Withdrawn Bids

### Post Award Management

Award Declaration

eProcurement """"

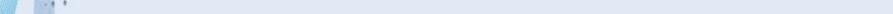

User Management

Auction Management

View Auction History

My Accounts My Documents

My Auctions

Live Auctions

Bid Opening v

History

Bid Ma

Welcome Last login

: bidder10@gmail.com : 24-Jan-2018 02:35 PM

Server Time 24-Jan-2018 16:06:04

n Home 🔁 Logout

Government eProcurement System

## BID SUBMISSION

Bid Submission → Packet Details

Organisation Chain: NIC Org||NIC\_Dept

Tender Reference Number: Tender Goods

Tender ID: 2018\_NIC\_54601\_1

Tender Title: Supply of Desktop Computers at NIC

Tick mark indicates cover documents have been submitted Successfully

You have uploaded your packet document(s). However your bid is considered valid only after receiving bid acknowledgment on clicking 'Freeze Bid Submission' button.

#### Tender Covers

View Uploaded File Details

uments and Other Important Documents.

Back

## Fee/PreQual/Technical

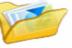

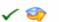

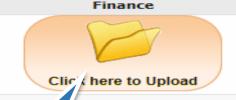

- Please use My Documents option to upload high volume of Techniz
- Click this icon to Re-Upload the documents.

Click here to **Upload Finance** cover

Short Fall Documents History

Confirmatory Documents

Confirmatory Documents Techno Commercial Query

Short fall Documents

Archived Clarification

My Bids History

- Tender Status
- My Withdrawn Bids

Post Award Management

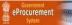

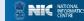

: bidder10@gmail.com : 24-Jan-2018 02:35 PM

Server Time 24-Jan-2018 16:06:42

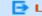

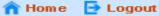

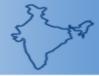

## Government eProcurement System

## BID SUBMISSION

Tender Title: Supply of Desktop Computers at NIC

Tender ID: 2018\_NIC\_54601\_1

Back

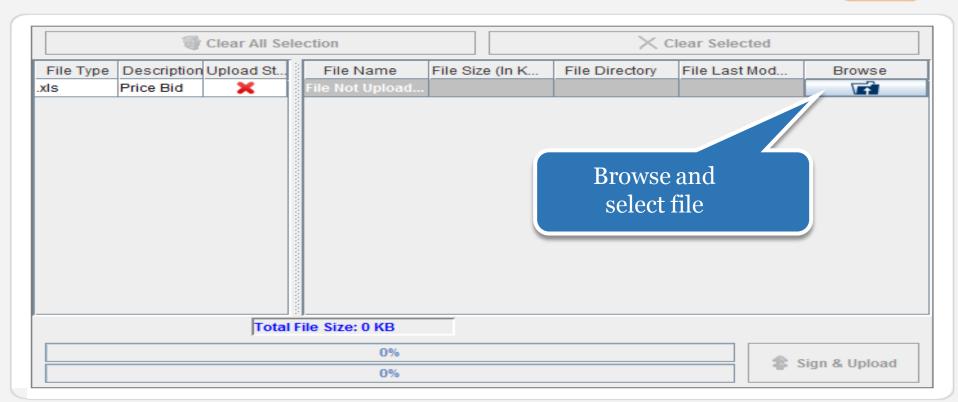

## **User Management**

- My Accounts
- My Documents

## **Auction Management**

- My Auctions
- Live Auctions
- View Auction History

#### Bid Management

- Search Active Tenders
- My Tenders
- Clarification
- My Active Bids
- Bid Opening (Live)
- Confirmatory Documents
- Techno Commercial Query History
- Short fall Documents
- My Bids History
- Confirmatory Documents
- Short Fall Documents History
- Archived Clarification
- Tender Status
- My Withdrawn Bids

### Post Award Management

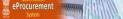

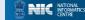

: bidder10@gmail.com : 24-Jan-2018 02:35 PM

Server Time 24-Jan-2018 16:07:33

A Home De Logout

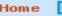

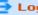

## **Government eProcurement System**

## User Management

- My Accounts
- My Documents

#### **Auction Management**

- My Auctions
- Live Auctions
- View Auction History

#### **Bid Management**

- Search Active Tenders
- My Tenders
- Clarification
- My Active Bids
- Bid Opening (Live)
- Confirmatory Documents
- Techno Commercial Query History
- Short fall Documents
- My Bids History
- Confirmatory Documents
- Short Fall Documents History
- Archived Clarification
- Tender Status
- My Withdrawn Bids

### Post Award Management

Award Declaration

eProcurement /////

## BID SUBMISSION

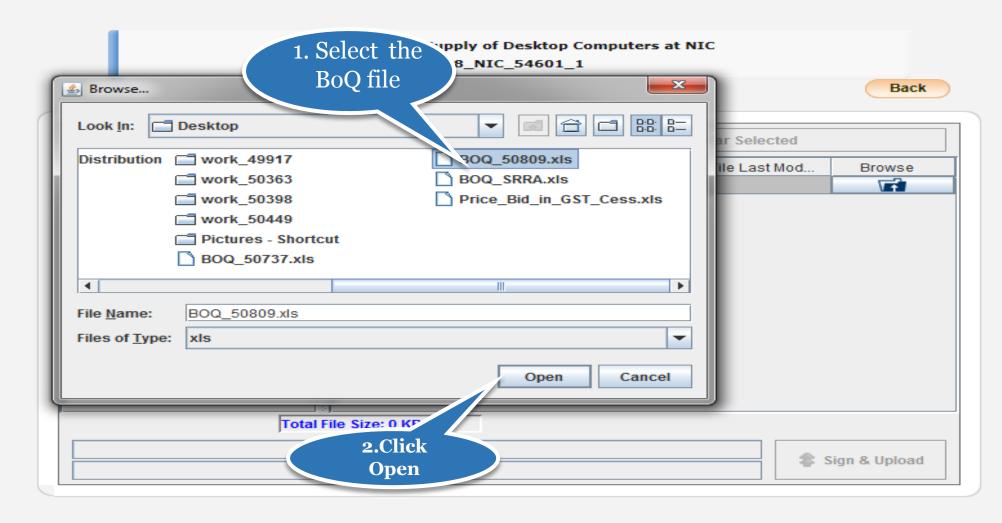

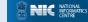

: bidder10@gmail.com : 24-Jan-2018 02:35 PM

Server Time 24-Jan-2018 16:08:15

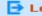

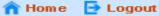

## Government eProcurement System

## BID SUBMISSION

Tender Title: Supply of Desktop Computers at NIC

Tender ID: 2018\_NIC\_54601\_1

Back

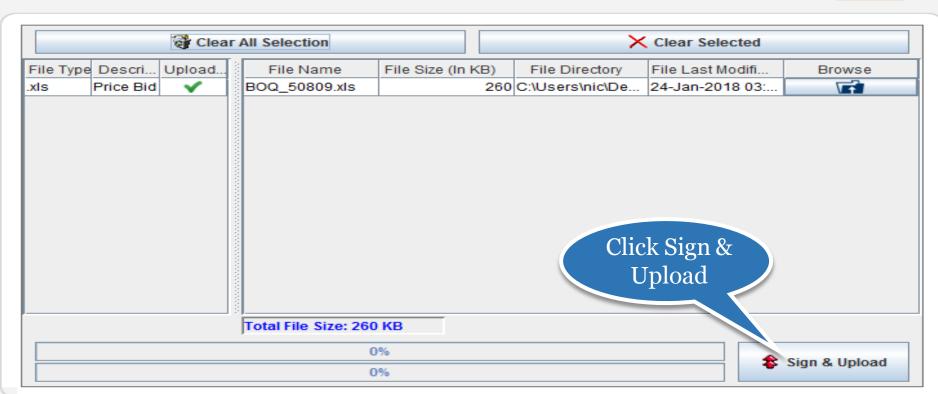

## **User Management**

My Accounts

My Documents

### **Auction Management**

My Auctions

Live Auctions

View Auction History

#### **Bid Management**

Search Active Tenders

My Tenders

Clarification

My Active Bids

Bid Opening (Live)

Confirmatory Documents

Techno Commercial Query History

Short fall Documents

My Bids History

Confirmatory Documents

Short Fall Documents History

Archived Clarification

Tender Status

My Withdrawn Bids

Post Award Management

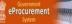

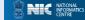

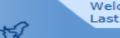

Welcome : bidder10@gmail.com Last login : 24-Jan-2018 03:17 PM

Server Time 24-Jan-2018 16:14:00

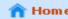

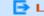

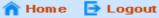

## Government eProcurement System

## BID SUBMISSION

Tender Title: Supply of Desktop Computers at NIC Tender ID: 2018\_NIC\_54601\_1

Back

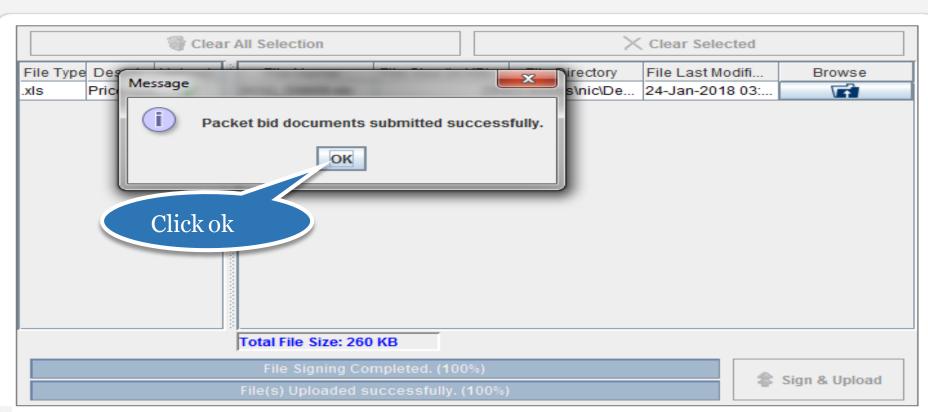

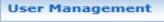

- My Accounts
- My Documents

## **Auction Management**

- My Auctions
- Live Auctions
- View Auction History

#### **Bid Management**

- Search Active Tenders
- My Tenders
- Clarification
- My Active Bids
- Bid Opening (Live)
- Confirmatory Documents
- Techno Commercial Query History
- Short fall Documents
- My Bids History
- Confirmatory Documents
- Short Fall Documents History
- Archived Clarification
- Tender Status
- My Withdrawn Bids

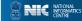

: bidder10@gmail.com : 24-Jan-2018 02:35 PM

Server Time 24-Jan-2018 16:10:17

Mome -

Government eProcurement System

Logout

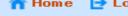

#### BID SUBMISSION

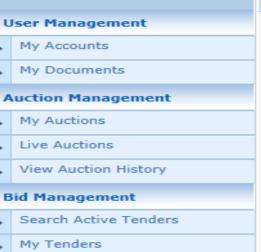

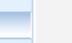

- Live Auctions
- **Bid Management**

My Accounts

My Auctions

My Documents

- Search Active Tenders
- My Tenders
- Clarification
- My Active Bids
- Bid Opening (Live)
- Confirmatory Documents
- Techno Commercial Query
- Short fall Documents
- My Bids History
- Confirmatory Documents
- Short Fall Documents History
- Archived Clarification
- Tender Status

eProcurement

My Withdrawn Bids

**Post Award Management** 

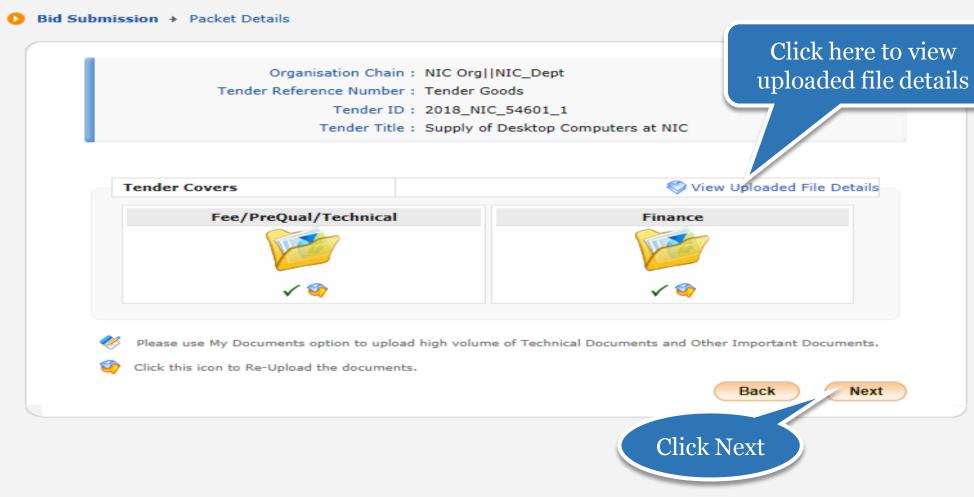

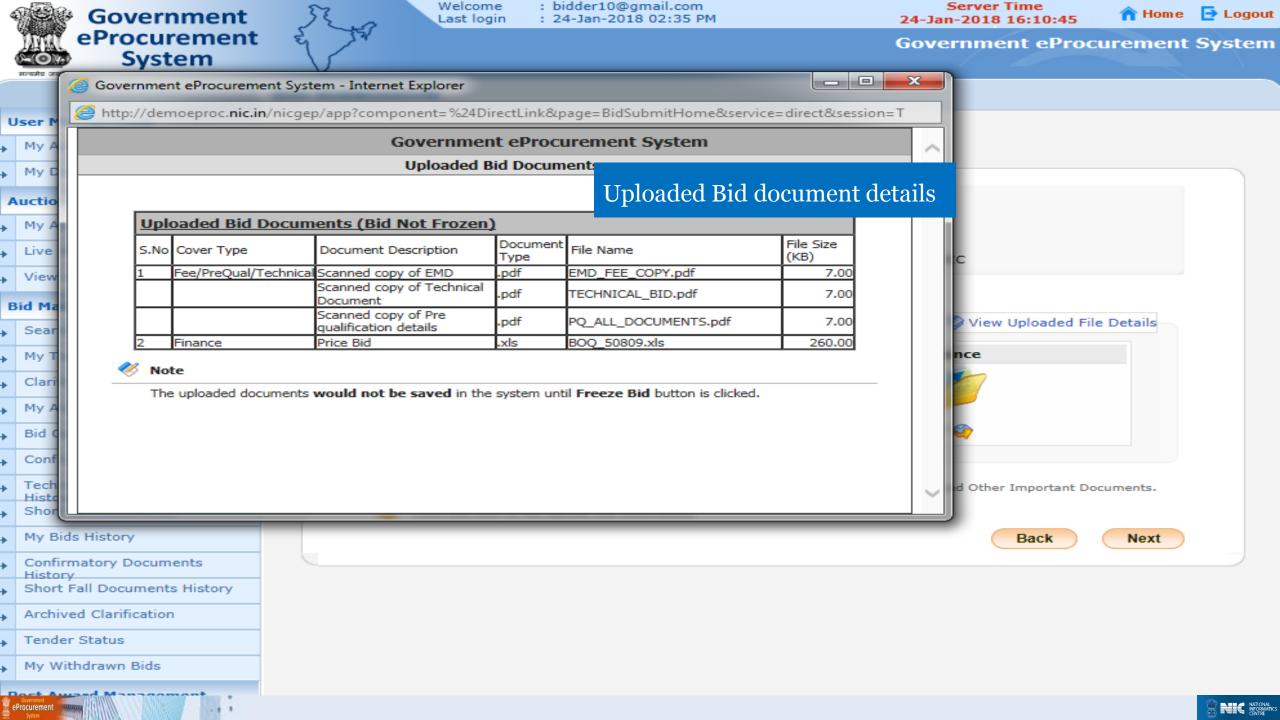

**EMD** 

Exemption

details

EMD Fee

details

Welcome Last login

: bidder10@gmail.com : 24-Jan-2018 02:35 PM

Server Time 24-Jan-2018 16:11:07

10,000

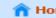

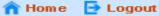

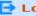

## **Government eProcurement System**

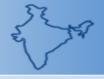

## **BID MANAGEMENT**

## Bid Preparation Confirmation

**Bid Information** 

Back

## **Auction Management**

User Management

My Accounts My Documents

- My Auctions
- Live Auctions
- View Auction History

## Bid Manage

Search

- My Tend
- Clarification
- My Active Bids
- Bid Opening (Live)
- Confirmatory Documents
- Techno Comp History\_
- Short fall

My Bids His

- Confirmatory Documents
- Short Fall Documents History
- Archived Clarification
- Tender Status
- My Withdrawn Bids

Post Award Management

Award Declaration

eProcurement """

| EMD  | Exemption Details |                       |                        |                        |                          |
|------|-------------------|-----------------------|------------------------|------------------------|--------------------------|
| S.No | Emd Amount in ₹   | Emd Exemption<br>Type | Availed Exemption in ₹ | To Be Paid Amount in ₹ | EMD exemptionCertificate |
| 1    | 20,000            | PERCENTAGE            | 10,000                 | 10,000                 | EMD_Exemption.pdf        |

Total in ₹:

Tender Title: Supply of Desktop Computers at NIC

Organisation Chain: NIC Org||NIC\_Dept

Tender ID: 2018\_NIC\_54601\_1

Tender Reference Number: Tender Goods

Bid Submission Closing Date: 26-Jan-2018 12:00 PM

|   | Offli | ne EMD Fee Payment D | etails                  |             |             |              |             |
|---|-------|----------------------|-------------------------|-------------|-------------|--------------|-------------|
|   | S.No  | Instrument No.       | Name                    | Issued Date | Expiry Date | Acc.No       | Amount in ₹ |
|   | 1     | 456789123            | DD -<br>Demand<br>Draft | 24-Jan-2018 | 24-Apr-2018 | 0000123456   | 10,000      |
| 7 |       |                      |                         |             |             | Total in ₹ : | 10,000      |

| Uploa | aded Documents |           |             |                      |           |
|-------|----------------|-----------|-------------|----------------------|-----------|
| S.No  | Packet Type    | File Name | Description | File<br>Size<br>(KB) | File Hash |

Live Auctions

View Auction History

Bid Management

Search Active Tenders

My Tenders

Clarification

My Active Bids
Bid Opening (Live)

Confirmatory Documents

Techno Commercial Query History

Short fall Documents

My Bids History

Confirmatory Documents History

Short Fall Documents History

Archived Clarification

Tender Status

My Withdrawn Bids

### **Post Award Management**

Award Declaration

eProcurement

Tender Reference Number : Tender Goods

Tender ID: 2018\_NIC\_54601\_1

Tender Title: Supply of Desktop Computers at NIC

Bid Submission Closing Date: 26-Jan-2018 12:00 PM

| EMD  | <b>Exemption Details</b> |                       |                        |                        |                          |
|------|--------------------------|-----------------------|------------------------|------------------------|--------------------------|
| S.No | Emd Amount in ₹          | Emd Exemption<br>Type | Availed Exemption in ₹ | To Be Paid Amount in ₹ | EMD exemptionCertificate |
| 1    | 20,000                   | PERCENTAGE            | 10,000                 | 10,000                 | EMD_Exemption.pdf        |
|      |                          |                       | 10,000                 |                        |                          |
|      |                          |                       |                        |                        |                          |

| S.No Instrument No. Name Issued Date Expiry Date Acc.No Acc.No Hash code of the Uploaded | Offli | ne EMD Fee Payme |        |             |             |        |             |
|------------------------------------------------------------------------------------------|-------|------------------|--------|-------------|-------------|--------|-------------|
| Demand Draft Hash code of                                                                | S.No  | Instrument No.   | Name   | Issued Date | Expiry Date | Acc.No | Amount in ₹ |
|                                                                                          | 1     | 456789123        | Demand | 24-Jan-2018 | 24-Apr-2018 | H      |             |
|                                                                                          |       |                  |        |             |             |        | documents   |

| Uplo | aded Documents        |                      |                                          |                      |              |                               |
|------|-----------------------|----------------------|------------------------------------------|----------------------|--------------|-------------------------------|
| S.No | Packet Type           | File Name            | Description                              | File<br>Size<br>(KB) | File Hash    |                               |
| 1    | Fee/PreQual/Technical | EMD_FEE_COPY.pdf     | Scanned copy of EMD                      | 7.00                 | otOIsAWfK/bz | oK4kjI6GE5AACC8=              |
|      |                       | TECHNICAL_BID.pdf    | Scanned copy of<br>Technical<br>Document | 7.00                 | jMtpugbZQ00I | DpHsKYX0QGyJUZI4=             |
|      |                       | PQ_ALL_DOCUMENTS.pdf | Scanned copy of<br>Pre qualification     | 7.00                 | 56Ro9CopIiBt | xfQbqs7jhOU3K6A=              |
| 2    | Finance               |                      | Freeze Bid<br>nission for                | ).00                 | t4936ybYeZg3 | BIXfCzWhKCtRcXtA=  Freeze Bid |

acknowledgement

User Management

My Accounts

My Documents

## Government eProcurement System

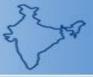

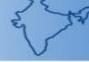

## **BID MANAGEMENT**

Bid Acknowledgement

## **Bid Acknowledgement**

## **Bid Acknowledgement** Page

### Print Bid Details

Organisation Chain: NIC Org||NIC\_Dept

Tender Ref No.: Tender Goods Tender ID: 2018\_NIC\_54601\_1

Tender Title: Supply of Desktop Computers at N'

Bid Start Date & Time: 24-Jan-2018 12:15 PM

Bid End Date & Time: 26-Jan-2018 12:00 PM

Bid ID: 43613

Bidder Name: ABCD Pvt.Ltd.

Bid Submitted Date & Time: 24-Jan-2018 04:18 PM

Bidder IP Address: 10.1.14.139

Print Acknowledgement

Click print to take print out of acknowledgement

## Auction Management My Auctions Live Auctions View Auction History **Bid Management** Search Active Tenders My Tenders Clarification My Active Bids Bid Opening (Live) Confirmatory Documents Techno Commercial Query History Short fall Documents My Bids History Confirmatory Documents Short Fall Documents History Archived Clarification Tender Status My Withdrawn Bids Post Award Management

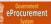

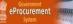

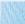

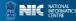

Welcome : bidder10@gmail.com Last login : 24-Jan-2018 04:11 PM

Server Time 24-Jan-2018 16:18:40

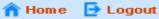

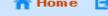

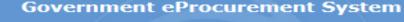

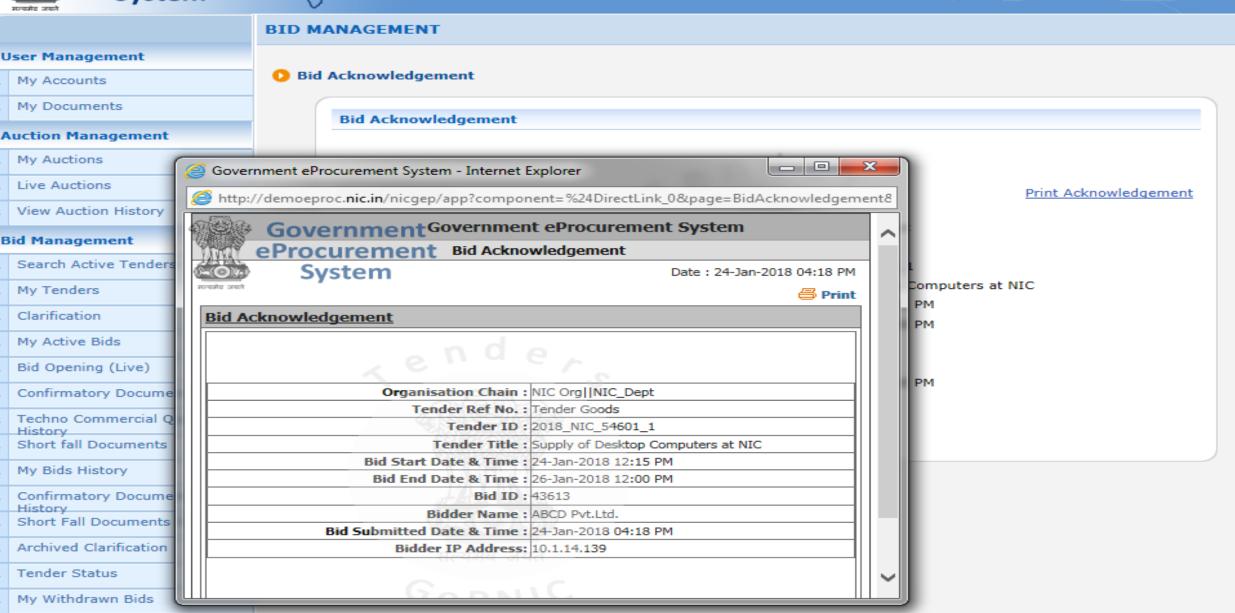

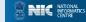

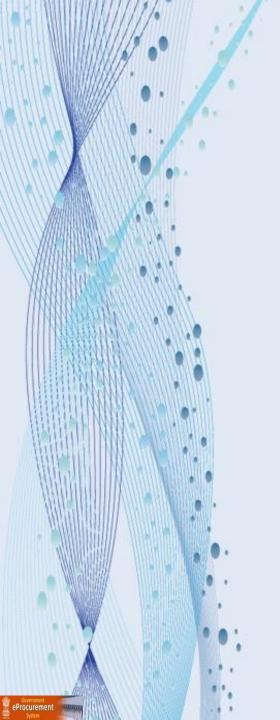

# Thank you End of Bid submission

(GePNIC Version 1.09.06)

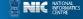